PRODUCT CODE! PRODUCT TEST! DATE CREATED: MAINTAINERI AUTHOR! MAINDEC-BE-DZMB-D KEB-E {EAE) INSTRUCTION TEST <sup>2</sup> MULTIPLY AND DIVIDE FEBRUARY 9, 1972 DIAGNOSTIC GROUP ED FORTMILLER

 $\frac{1}{\sqrt{2}}$ 

OPYRIGHT © 1972 NGITAL EQUIPMENT CORPORATION

#### $1<sub>1</sub>$ ABSTRACT --------

THE PDP-8/E EAE (KE8-E) MULTIPLY-DIVIDE TEST, TESTS AND EXERCISES THE MULTIPLY AND DIVIDE HARDWARE OF THE KE8-E OPTION. FIXED NUMBERS WITH PREDETERMINED SOLUTIONS, AND RANDOM NUMBERS WITH SIMULATED SOLUTIONS ARE USED, THE ABILITY TO OPERATE WITH THE INTERRUPT ENABLED IS ALSO TESTED,

- $2<sub>1</sub>$ REQUIREMENTS -----------
- EQUIPMENT  $2,1$ ---------PDP-8/E OR /M PROCESSOR, KE8-E OPTION, AND AN ASR 33/35 TELETYPE ARE REQUIRED.
- $2, 2$ **STORAGE** -------LOCATIONS @000 THROUGH 7570 ARE USED.
- PRELIMINARY PROGRAMS  $2,3$ \*\*\*\*\*\*\*\*\*\*\*\*\*\*\*\*\*\*\*\*

ALL PROCESSOR RELATED TEST PROGRAMS MUST HAVE BEEN RUN SUCCESSFULLY, THIS PROGRAM ASSUMES THAT THE PROCESSOR AND TELE-IYPE ARE OPERATING CORRECTLY, AND THAT ALL OTHER KEB-E INSTRUCTIONS OTHER THAN "MUY" AND "DVI" HAVE BEEN TESTED AND OPERATE CORRECTLY.

- $3<sub>1</sub>$ LOADING PROCEDURE ------------------
- METHOD  $3,1$ ------

THE BINARY LOADER IS USED TO LOAD THE PROGRAM INTO ANY DESIRED FIELD,

- STARTING PROCEDURE 4, .................
- CONTROL SWITCH SETTINGS  $4,1$ 
	- HALT AFTER CURRENT ROUTINE, PROGRAM HALTS AT THE  $SRZ = 1$ COMPLETION OF THE CURRENT TEST ROUTINE, THE COMPLETED ROUTINE NUMBER IS DISPLAYED IN THE AC.
	- SELECT MODE OF OPERATION ACCORDING TO SR10 AND SR11.  $SR1 = 2$
	- SELECT THE ROUTINE NUMBER WHICH IS IN SR9=11.  $SRI=1$ - 1 F WHILE RUNNING THE PROGRAM SR1 IS SET TO A "1", **THE** PROGRAM WILL HALT WITH THE CURRENT ROUTINE NUMBER DISPLAYED IN THE AC, TO SELECT A NEW HOUTINE AT THIS POINT, PLACE THE NEW DESIRED ROUTINE IN SR9-11 AND PRESS CONTINUE, THE NEW ROUTINE NUMBER WILL NOW BE DISPLAYED IN THE AC.
- $S$ R2=1 LOOP ROUTINE. CURRENT ROUTINE IS REPEATED.
- $SRS=1$ LOOP PROGRAM. ENTIRE PROGRAM IS REPEATED.
- THE TEST CURRENTLY BEING EXECUTED  $SR4 = 1$ LOCK ON TEST. IS REPEATED.
- $SRS = 2$ PRINT ON ERROR'
- $SRS = 1$ HALT ON ERROR.
- $SR6 = 1$ HALT AFTER PRINT, PROGRAM HALTS AFTER ERROR PRINTOUT.
- PRINT FAILURE RATE, THE PROGRAM PRINTS THE NUMBER  $SRT = 1$ OF FAILURES PER HUNDRED REPETITIONS OF THE SAME TEST, PROGRAM HALTS AFTER THE PRINTOUT, SR5 MUST BE SET FOR THE PRINTOUT TO OCCUR,
- $SR8 = 1$ PRINT SIMULATION AND/OR ENTER SCOPE LOOP, FOR ROUTINES Ø AND 1 PROGRAM PRINTS MULTIPLY SIMULATION AND ENTERS MULTIPLY SCOPE LOOP, FOR ROUTINES 2 AND 3 THE PROGRAM PRINTS DIVIDE SIMULATION AND ENTERS THE DIVIDE SCOPE LOOP, FOR ROUTINES 4 FOR THE INDIVIDUAL ROUTINE, SR5 MUST BE SET TO @ FOR THIS OPTION TO BECOME ACTIVE,

 $\sim$  10

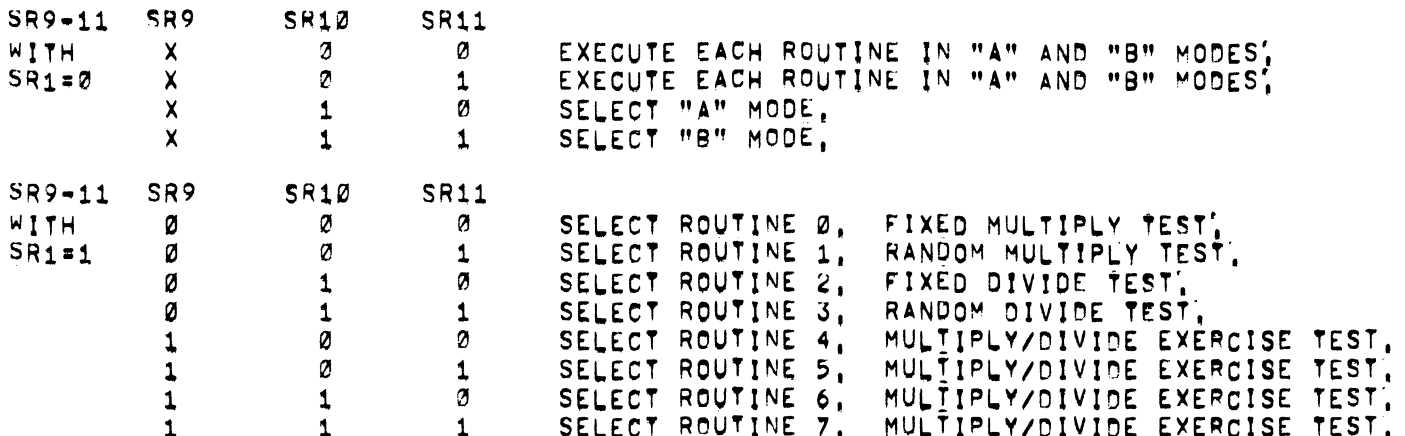

### $4.2$ STARTING ADDRESS

THIS PROGRAM STARTS AT LOCATION 0200.

## $4,3$ PROGRAM AND/OR OPERATOR ACTION

WITH THE PROGRAM LOADED IN CORE PROCEED AS FOLLOWS!

- $A_{\bullet}$ INSURE TELETYPE IS ON-LINE,
- $\mathbf{B}_{\bullet}$ LOAD ANY PAPER TAPE IN THE TELETYPE READER AND TURN IT ON, IF AN ERROR OCCURS, TURN THE TELETYPE READER OFF TO DETERMINE IF THE CAUSE WAS FROM INTERRUPT INTERACTION.
- $\circ$ . LOAD ADDRESS 0200. PRESS CLEAR AND CONTINUE,
- $0.1$ PROGRAM HALTS AT LOCATION 0201.
- SET ANY DESIRED OPTIONS IN SR AND PRESS CONTINUE. Ε. IF SR1 WAS SET THE PROGRAM WILL HALT AT LOCATION 4574 WITH THE SELECTED ROUTINE NUMBER IN THE AC. SET SR1=0 AND SELECT THE DESIRED MODE OF OPERATION IN SR10 AND 11, THEN PRESS CONTINUE.
- THE PROGRAM WILL HALT AT PROGRAM END HALT (LOCATION 0250)  $F_{1}$ AFTER THE LAST ROUTINE HAS BEEN EXECUTED. PROVIDED NO LOOP OPTIONS HAVE BEEN SET,

**NOTE:** FOR A NORMAL PROGRAM RUN, SET SR SWITCHES TO 0000, PROGRAM WILL RUN FROM START TO FINISH, EXECUTING EACH ROUTINE IN "A" AND "B" MODES, PRINTING ALL ERRORS AS THEY OCCUR.

 $\sum_{i=1}^n\mu_i^2\left(\frac{1}{\lambda_i}-\frac{1}{\lambda_i}\right)=\frac{1}{\lambda_i}\left(\frac{1}{\lambda_i}-\frac{1}{\lambda_i}\right)=\frac{1}{\lambda_i}\left(\frac{\sum_{i=1}^n\mu_i^2}{\lambda_i^2}\right)=\frac{1}{\lambda_i}\left(\frac{\sum_{i=1}^n\mu_i^2}{\lambda_i^2}\right)=\frac{1}{\lambda_i}\left(\frac{\sum_{i=1}^n\mu_i^2}{\lambda_i^2}\right)=\frac{1}{\lambda_i}\left(\frac{\sum_{i=1}^n\mu_i^2}{\lambda_i^2}\right)=\frac{1}{\lambda_i}\left(\frac{\sum$ 

- $5<sub>1</sub>$ OPERATING PROCEDURE . . . . . . . **. . . . . . . . . . . .** .
- $5.1$ PROGRAM AND/OR OPERATOR ACTION ........................
- $5, 1, 1$ NORMAL PROGRAM HALTS
	- LOCATION 0201 START HALT. THIS HALT OCCURS AT THE START OF THE PROGRAM TO PERMIT SETTING OF SR OPTIONS, SET ANY DESIRED OPTIONS IN THE SR AND PRESS CONTINUE.
	- LOCATION 0251 PROGRAM END HALT, THIS HALT OCCURS UPON COMPLETION OF LAST ROUTINE, IF THE LOOP PROGRAM OPTION IS NOT SET, SET ANY DESIRED OPIIONS IN THE SR AND PRESS CONTINUE.
	- LOCATION 0301 ROUTINE HALT, THIS HLT OCCURS AT THE COMPLETION OF THE CURRENT ROUTINE IF SRØ IS SET, PRESSING CONTINUE RESUMES THE PROGRAM.
	- ROUTINE SELECT HALT, THIS HALT OCCURS IF LOCATION 0320 WHILE RUNNING THE PROGRAM SR1 IS SET, THE ROUTINE PRESENTLY BEING EXECUTED IS DISPLAYED IN THE AC, IF A NEW ROUTINE IS TO BE SELECTED LEAVE SR1 SET AND PLACE THE NEW ROUTINE NUMBER IN SR9-11 AND PRESS CONTINUE, IF NO NEW ROUTINE IS DESIRED SET SR1=0 AND THE DESIRED MODE OF OPERATION IN SR10 AND 11 AND PRESS CONTINUE. THE PROGRAM WILL START EXECUTION WITH ROUTINF Ø.
	- LOCATION 4574 MODE SELECTION HALT, THIS HALT OCCURS AS THE RESULT OF SELECTING A ROUTINE, SET SR1=0 AND SELECT THE DESIRED MODE OF OPERATION IN SRIM AND 11, PRESS CONTINUE.
- ERRORS  $6<sub>1</sub>$ ------

PROGRAM AND/OR OPERATOR ACTION.  $6, 1$ 

> THE PURPOSE OF THIS PROGRAM IS TO DETECT OPERATION ERRORS IN THE MULTIPLY-DIVIDE HARDWARE, UPON DETECTION OF AN ERROR, THE PROGRAM EITHER HALTS, OR GIVES AN ERROR PRINTOUT DEPENDING ON THE SETTING OF SR5, IN ORDER TO AID IN PINPOINTING THE CAUSE OF AN ERROR, ADD-ITONAL SR OPTIONS ARE AVAILABLE TO THE USER.

SR6, HALT AFTER PRINT OPTION, HALTS THE PROGRAM TO PERMIT USER TO EXAMINE THE LATEST ERROR AND DETERMINE IF IT IS THE ONE HE WISHES TO TROUBLESHOOT.

SR7, PRINT FAILURE RATE OPTION, INFORMS THE USER OF THE FREQUENCY OF AN ERROR, A HIGH RATE OF FAILURE ERROR SHOULD BE EASIER TO TROUBLE SHOOT THAN AN INTERMITTENT ERROR. IF THE USER WISHES TO TROUBLESHOOT USING THE PRESENT SET OF SYMPTOMS, HE CAN THEN SET SR8.

SR8, PRINT SIMULATON AND ENTER SCOPE LOOP OPTION, CAUSES PRINTOUT OF THE CORRECT CONTENTS OF THE LINK, AND OF THE AC AND MO REGISTERS FOR EACH COUNT OF THE STEP COUNTER, FOLLOWING THE SIMULATION PRINTOUT THE PROGRAM ENTERS A MULTIPLY OR DIVIDE SCOPE LOOP, DEPENDING ON THE ROUTINE CURRENTLY IN EXECUTION, ROUTINES 4 THROUGH 7 DO NOT GIVE A SIMULATION PRINTOUT, BUT MERELY ENTER THEIR RESPECTIVE SCOPE LOOPS'.

NO PRINTOUTS WILL OCCUR UNLESS SR5 IS SET TO 0.

IF SR5 IS SET TO HALT ON ERROR, AND THE USER WISHES TO OBTAIN PRINTOUT FOR THE CURRENT FAILURE HE MAY OBTAIN THEM BY SETTING SR5 TO 0, (TO PRINT POSITION),

## ERROR HALTS AND DESCRIPTION  $6, 2$

LOC 1310 MULTIPLY ERROR HALT, THE AC DISPLAYS NUMBER OF ROUTINE WHERE FAILURE OCCURRED, (ROUTINE 0 OR 1,) PRESS CONTINUE TO RESUME TESTING, OR SET SR5 TO Ø TO OBTAIN ERROR PRINTOUTS,

- DIVIDE ERROR HALT, THE AC DISPLAYS NUMBER OF LOC 1511 ROUTINE WHERE FAILURE OCCURRED, (ROUTINE 2 OR 3.) PRESS CONTINUE TO RESUME TESTING, OR SET SR5 TO Ø TO OBTAIN ERROR PRINTOUTS,
- MULTIPLY/DIVIDE EXERCISE ERROR HALT, THE AC LOC 4327 DISPLAYS NUMBER OF ROUTINE WHERE FAILURE OCCURED (ROUTINES 4,5,6,0R 7), PRESS CONTINUE TO RESUME TESTING, OR SET SR5 TO Ø TO OBTAIN ERROR PRINTOUT,
- LOC 1044 UNEXPECTED INTERRUPT HALT. A DEVICE OTHER THAN TELETYPE READER OR PRINTER HAS INTERRUPTED. TURN OFF DEVICE. PRESS CONTINUE.

# ERROR PRINTOUTS  $6, 3$

MULTIPLICATION FAILURE ERROR PRINTOUTS  $6, 3, 1$ 

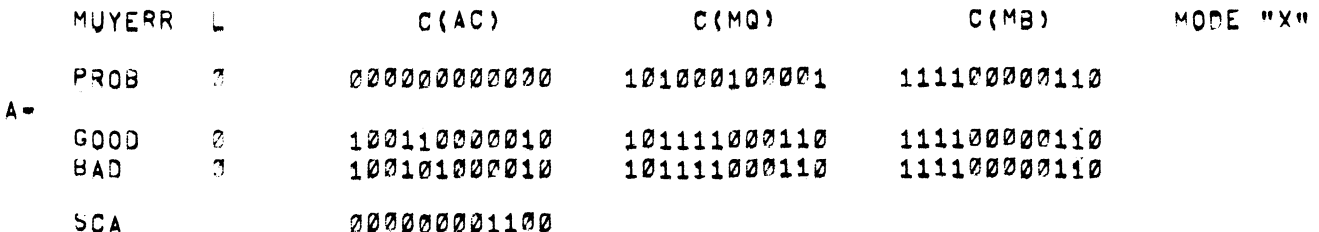

## B- ERRORS PER HUNDREDI Ø100

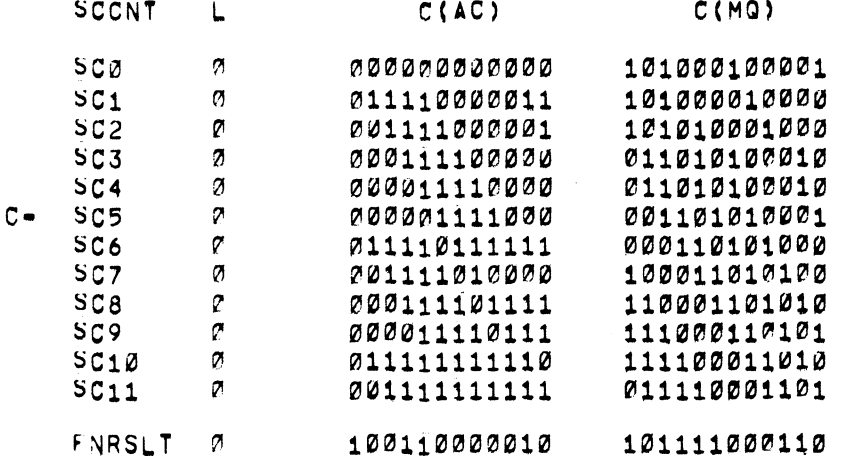

PRINTOUTS A, B, AND C ARE SHOWN IN THE ORDER IN WHICH THEY OCCUR. PRINTOUTS B AND C DO NO OCCUR WITHOUT PRINTOUT A.

PRINTOUT A OCCURS AFTER A MULTIPLICATION FAILURE IF SR5 IS OFF, OTHERWISE, THE PROGRAM STOPS AT MUYERR HALT, THIS PRINTOUT OCCURS IN ROUTINES Ø AND 1 ONLY,

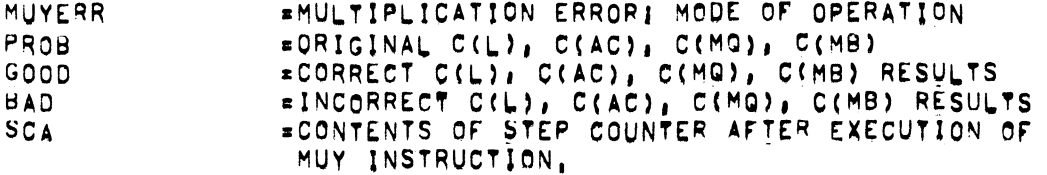

PRINTOUT B INDICATES THE NUMBER OF ERRORS PER 100 TRIES, SR7 MUST BE ON TO OBTAIN THIS PRINTOUT,

PRINTOUT C IS A STEP BY STEP DISPLAY OF WHAT THE CORRECT CONTENTS OF THE LINK, AC AND MO SHOULD BE DURING EXECUTION OF EACH FAILING MULTIPLY OPERATION, EACH LINE DISPLAYS THE CONTENTS OF THE REGISTERS AT THE START OF EACH STEP COUNTER COUNT, AN ADDITIONAL LINE LABELED FNRSLT IS PRINTED AFTER SC11 TO DISPLAY THE FINAL REGISTER CONTENTS AT END OF STEP COUNT 11, SR8 MUST BE ON TO OBTAIN THIS PRINTOUT,

UPON TERMINATION OF THE PRINTOUT, THE PROGRAM ENTERS A SCOPE LOOP THAT CONTINUOUSLY EXECUTES THE FAILING MULTIPLY OPERATION, IN ORDER TO PERMIT SCOPING OF THE REGISTERS,

6,3,2 DIVISION FAILURE ERROR PRINTOUTS

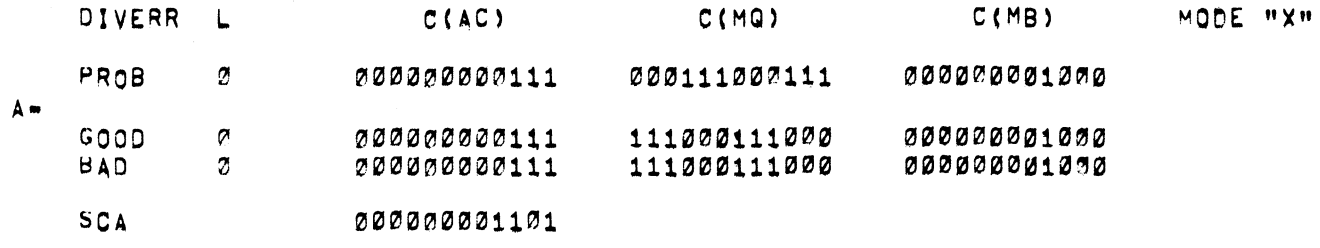

#### $B -$ ERRORS PER HUNDRED! 0100

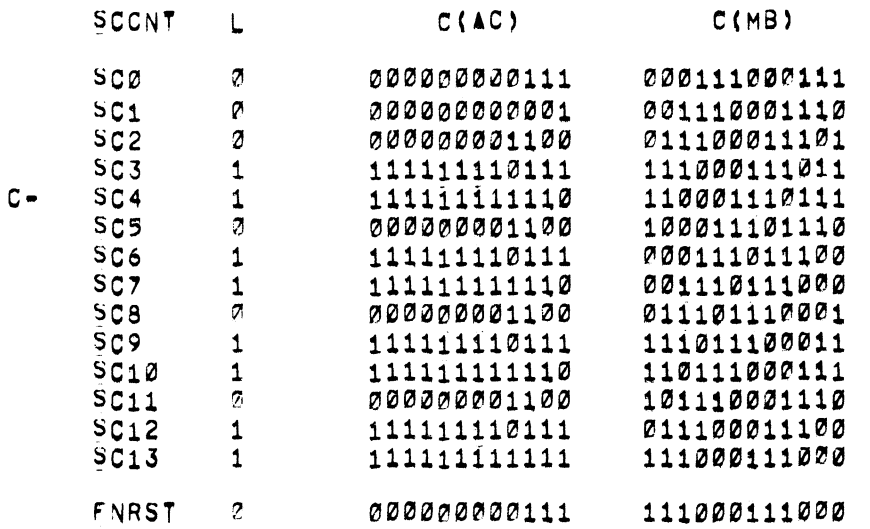

PRINTOUTS A,B, AND C ARE SHOWN IN THE ORDER IN WHICH THEY OCCUR. PRINTDUTS <sup>B</sup> AND <sup>C</sup> 00 NOT OCCUR WITHOUT PRINTDUI A,

PRINTOUT A OCCURS AFTER A DIVISION FAILURE IF SR5 IF OFF, OTHERWISE, THE PROGRAM STOPS AT DIVERR HALT, THIS PRINTOUT OCCURS IN ROUTINES 2 AND 3 ONLY,

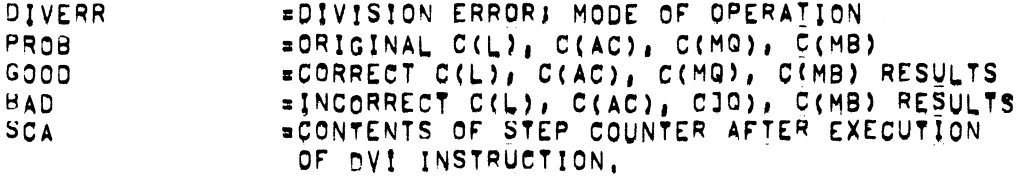

PRINTOUT <sup>B</sup> INDICATES THE NUMBER OF ERRORS PER <sup>100</sup> TRIE§. SR7 MUST BE ON TO OBTAIN THIS PRINTOUT'

 $\sim 10^7$ 

PRINTOUT C IS A STEP BY STEP DISPLAY OF WHAT THE CORRECT CONTENTS OF THE LINK, AC, AND MQ SHOULD BE DURING EXECUTION OF THE FAILING DIVIDE OPERATION, EACH LINE DISPLAYS THE CONTENTS OF THE REGISTERS AT THE START OF EACH STEP COUNTER COUNT, AN ADDITIONAL LINE LABELED FNRSLT IS PRINTED AFTER SCØ IN CASE OF DIVIDE OVERFLOW, OR AFTER SC13 IN CASE OF A NORMAL DIVIDE OPERATION TO DISPLAY THE FINAL CONTENTS OF THE REGISTERS AT END OF LAST STEP COUNT. SR8 MUST BE ON TO OBTAIN THIS PRINTOUT

UPON TERMINATION OF THE PRINTOUT, THE PROGRAM ENTERS A SCOPE LOOP THAT CONTINUALLY EXECUTES THE FAILING DIVIDE OPERATION, IN ORDER TO PERMIT SCOPING OF THE REGISTERS.

## MULTIPLY DIVIDE EXERCISER ERROR PRINTOUTS  $6.3.3$

PROB AXB\B=A

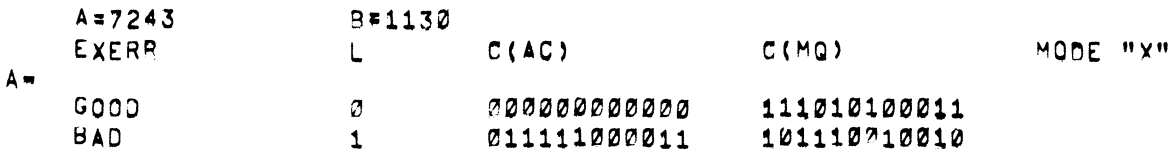

# B- ERRORS PER HUNDRED! 0100

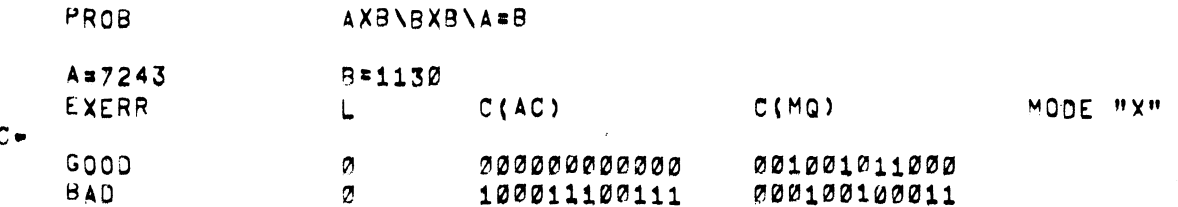

MODE "X"

MODE "X"

## D- ERRORS PER HUNDRED: 0000

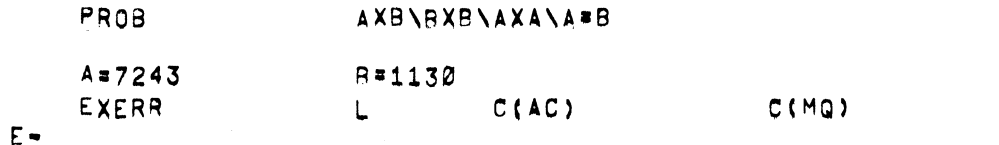

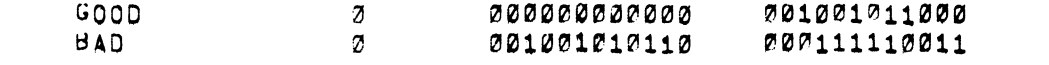

# F. ERRORS PER HUNDRED! 0100

PROB AXB\BXB\AXA\AXA\B=A

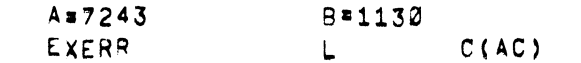

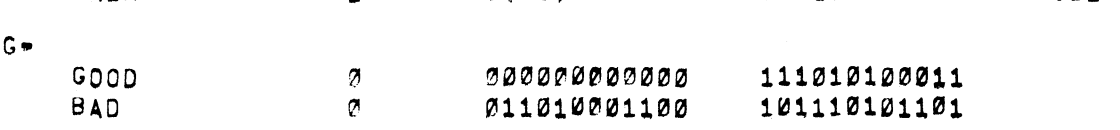

C (MQ)

H- ERRORS PER HUNDRED: 0100

PRINTOUTS B, D, F, AND H DO NOT OCCUR WITHOUT THEIR PRECEDING PRINTOUTS. SR7 MUST BE ON FOR THESE PRINTOUTS TO OCCUR. THEY INDICATE THE NUMBER OF TIMES A PROBLEM FAILED PER 100 TRIES. PRINTOUT A OCCURS DURING EXECUTION OF ROUTINE 4. PRINTOUT C OCCURS DURING EXECUTION OF ROUTINE 5, PRINTOUT E OCCURS DURING EXECUTION OF ROUTINE 6. PRINTOUT G OCCURS DURING EXECUTION OF ROUTINE 7. SR5 MUST BE OFF FOR PRINTOUTS A, C, E, OR G TO OCCUR, PRINTOUTS A, C, E, AND G HAVE THE FOLLOWING FORMAT:

> PROB DESCRIPTION OF MULTIPLY-DIVIDE EXERCISE USED.  $A = X$  $X$  $X$  $X$  $B = XXXXX$ VALUES FOR A AND B USED DURING THE EXERCISE. EXERR MULTIPLY-DIVIDE EXERCISER ERROR AND THE MODE THAT FAILED, ("A" OR "B") GOOD CORRECT C(L), C(AC), AND C(MQ) RESULTS,

INCORRECT C(L), C(AC), AND C(MQ) RESULTS, **BAD** 

- $7<sub>1</sub>$ RESTRICTIONS . . . . . . . . . . . .
	- $7.1$ STARTING RESTRICTIONS ..................

ONLY THOSE ADDRESSES GIVEN IN SECTION 4,2 SHOULD BE USED,

- MISCELLANEOUS  $8<sub>1</sub>$ -------------
	- EXECUTION TIME  $8,1$ --------------

THE TELETYPE BELL WILL RING AT THE END OF 7 PROGRAM PASSES WHICH IS APPROXIMATELY EVERY MINUTE AND "KE8 2" WILL BE PRINTED OUT APPROXIMATELY EVERY 10 MINUTES.

 $8, 2$ OSCILLOSCOPE SETUP

- - - - - - - - - - - - - - - -

THE FOLLOWING OSCILLOSCOPE SETUP IS RECOMMENDED FOR VIEWING REGISTER BITS FOR A MULTIPLY OR DIVIDE PROBLEM.

> TIME BASE -.5 US/DIV SYNC - DRAWING M8340-0-1 MODULE TYPE - M8340  $1<sup>c</sup>$ E24 PIN 6 **FUNCTION**  $SCEBL$ **NOTE1** SYNC ON NEGATIVE SLOPE. PROBE A - SAME AS SYNC.

PROBE B . LINK, AC, AND MQ FLIP-FLOPS,

- $\overline{\mathbf{9}}_{\perp}$ PROGRAM DESCRIPTION . **. . . . . . . . . . . . . . . . .** .
- $9.1$ PROGRAM ORGANIZATION

THE PDP-8/E EAE (KE8-E) MULTIPLY-DIVIDE TEST IS ORGANIZED AS FOLLOWS:

- $\mathbf{A}_{\bullet}$ CONTROL ROUTINE, THIS ROUTINE CONTROLS PROGRAM SEQUENCES BY HONDRING OPTIONS SET IN SRØ THROUGH SR4, AND SR9 THROUGH SR11.
- **SUBROUTINES**  $B_{\bullet}$
- $\mathbb{C}$ . TEST ROUTINES, EIGHT ROUTINES, ONE PROGRAM PASS CONSISTS OF 7 PASSES THROUGH THESE ROUTINES.
- $9,2$ MAJOR SUBROUTINES

THERE ARE THREE MAJOR SUBROUTINES, EACH OF THESE SUBROUTINES IS CALLED ON BY ONE OR MORE TEST ROUTINES, THESE SUBROUTINES CONTROL TESTING, ERROR DETECTION, ERROR PRINTOUTS, SIMULATION, AND SCOPE LOOPS.

- MULTIPLY TEST SUBROUTINE, CALLED ON BY TEST ROUTINES Ø AND I.  $\mathsf{A}$ . THE CALLING ROUTINE PROVIDES THE ADDRESS OF A TABLE CONTAINING MULTIPLICATION OPERANDS AND THE EXPECTED RESULTS, AND THE NUMBER OF TESTS IN THE TABLE.
- $\theta$ . DIVIDE TEST SUBROUTINE, CALLED ON BY TEST ROUTINES 2 AND 3. THE. CALLING ROUTINE PROVIDES THE ADDRESS OF A TABLE CONTAINING DIVISION OPERANDS AND THE EXPECTED RESULTS, AND THE NUMBER OF TESTS IN THE TABLE,
- MULTIPLY-DIVIDE EXERCISER TEST SUBROUTINE, CALLED ON BY TEST  $\mathbf{c}$ . ROUTINES 4, 5, 6, AND 7, THE CALLING ROUTINE MOVES 2 OPERANDS TO SYMBOLIC LOCATIONS A AND B, PROVIDES THE SUBROUTINE WITH THE ADDRESS OF EXERCISE TO USE, AND THE ADDRESS OF THE CORRECT RESULT,

#### $9,3$ TEST ROUTINES

**.............** 

THE PROGRAM CONTAINS EIGHT TEST ROUTINES NUMBERED FROM Ø THROUGH 7.

TEST ROUTINE D} FIXED MULTIPEY TEST} MUY INSTRUCTION IS TESTED USING 55 FIXED TESTS.

TEST ROUTINE 1, RANDOM MULTIPLY TEST, MUY INSTRUCTION IS TESTED<br>USING 500 TESTS WHOSE OPERANDS ARE DETERMINED AT RANDOM. THE USING 500 TESTS WHOSE OPERANDS ARE DETERMINED AT RANDOM. RESULTS OF THESE TESTS ARE DETERMINED THROUGH SIMULATION}

TEST ROUTINE 2} FIXED DIVIDE TEST; DVI INSTRUCTION IS TESTED USING 4D FIXED TESTs;

IEST ROUTINE 3; RANDOM OIVIDE TEST; OVI INSTRUCTION Is TESTED USING 333 TESTS HHOSE OPERANDS ARE DETERMINED AT RANDOM. THE RESULTS OF THESE TESTS APE DETERMINEO THROUGH SIMULATION,

TEST ROUTINE 4; MULTIPLY/OIVIDE EXERCISE TEST. THE ROUTINE GENERATES TOE SETS 0F THO NON-ZERO RANDOM NUMBERS. EACH SET OF NUMBERS IS USED TO TEST THE ABILITY OF THE HARDHARE TO PERFORM §UCCESSIVE MULTIPLY AND DIVIDE OPERATIONS. THIS ROUTINE CHECKS EOR CORRECT RESULTS USING THE PROBLEM AXE/B=A.

TEST ROUTINE 5} MULTIPLY/DIVIOE EXERCISE TEST. USING THE NUMBER SET GENERATEO BY ROUTINE 4, THIS ROUTINE CHECK§ FOR CORRECT RESULTS USING THE PROBLEM AXB/BXB/A=B,

TEST ROUTINE 6} MULTIPLY/DIVIDE EXERCISE TEST. USING THE NUMBER SET GENERATEO BY ROUTINE 4. THIS ROUTINE CHECKS POR CORRECT RESULTS USING THE PROBLEM AXB/BXB/AXA/A=B,

TEST ROUTINE 7; MULTIPLY/DIVIDE EXERCISE TEST. USING THE NUMBER SET OENERATEO BY ROUTINE 4. THIS ROUTINE CHECKS FOR CORRECT RESULTS USING THE PROBLEM AXB/BXB/AXA/AXA/B:A,

NOTE! IF THROUGH PROGRAM SEQUENCE MODIFICATION EITHER 0F ROUTINES 5 THROUGH <sup>7</sup> IS EXECUTEO PRIOR TO EXECUTION 0F ROUTINE 4. THE ROUTINE CURRENTLY BEING EXECUTED HILL GENERATE <sup>A</sup> NUMBER SET. AND THE ROUTINE FOLLOHING HILL USE THI§ NUMBER SET FOR THEIR TESTS,

> IN NORMAL OPERATION. ROUTINE <sup>4</sup> GENERATES <sup>A</sup> NUMBER SET EVERY TIME IT IS EXECUTED. AND THE ROUTINES FOLLOWING USE THE NUMBER SET GENERATED BY ROUTINE 4. THE REASON THIS IS TO PERMIT EASIER ISOLATION OF <sup>A</sup> FAILURE.

ROUTINE <sup>4</sup> PERFORMS ONE MUY. AND ONE OVI INSTRUQTION, ROUTINE 5 PERFORMS THE SAME MUY AND DVI INSTRUCTION, PLUS ANOTHER MUY AND DVI INSTRUCTION, BY USING THE SAME DATA, SHOULD A FAILURE OCCUR IN ROUTINE 5, THE FAILURE IS THEN LOCALIZED TO THE SECONO MUY OR SECOND OVI INSTRUCTION:

 $\omega_{\rm{m}}$ 

 $\sim$ 

# /KEB EAE MULTIPLY/DIVIDE TEST MAINDEC-BE-DØMB<br>/COPYRIGHT 1972, DIGITAL EQUIPMENT CORPORATION, MAYNARD, MASS, Ø1754 /PROGRAMMER: ED FORTHILLER

/PROGRAM MODIFIABLE.<br>/"OLD" INSTRUCTION SET<br>/"NEW" INSTRUCTION SET

 $\sim$ 

/Ø = "AMODE"; NON Ø = "9 MODE"

 $\sim$ 

 $9 - FEB - 72$ 

16110 PAGE 1-1

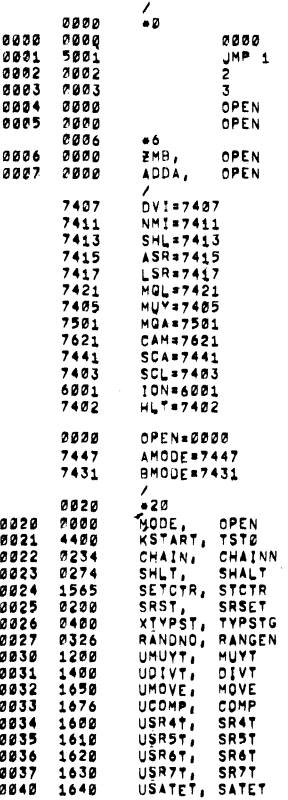

UMUYSM, MUYSM 0041 2464

/KE8 EAE MULTIPLY/DIVIDE TEST MAINDEC=8E=DØMB PAL10 V141

0042 2600 UDIVSM, DIVSM 0042 2600<br>0043 1736<br>0044 1733<br>0045 1733<br>0046 1753<br>0050 1771<br>0051 2064<br>0051 2064 UDIVSM, DIVSM<br>UPRT1, PRT1<br>UPSPC, PSPC<br>UCRLF, CRLF<br>UMSG1, MSG1<br>UMSG2, MSG2<br>UPL, PL<br>UPL, PL 8847<br>8851<br>8851<br>8853<br>8854 UNIVERPSB, ERRES<br>UPLACE PRESS, ERRES<br>UPRESS, ERRES<br>UPRESS, PRESS, POST<br>UPLACE PRESS, PRESS<br>UPPRSS, PRESS, PRESS<br>UPPRS, PRESS, PRESS, PRESS, PRESS, PRESS, PRESS, PRESS, PRESS, PRESS, PRESS,<br>UPPR, MORTA, MORT<br>UPPR, MORTA, MO 220045200452004545200645452 0055<br>0055<br>0056<br>0057 0397<br>
0308 24235<br>
03081 22235<br>
03081 22235<br>
03081 2235<br>
03081 23362<br>
03085 25435<br>
0307<br>
0307<br>
0307<br>
0307<br>
0307<br>
0307<br>
0307<br>
0307<br>
0307<br>
0307<br>
0307<br>
0307<br>
0307<br>
0307<br>
0307<br>
0307<br>
0307<br>
0307<br>
0307<br>
0307<br>
0307<br>
0307<br>
0307<br>
03 UMORTA, MORTA<br>UZMO11, ZMO11<br>UZMO11, TAB<br>UZMO11, TABH<br>UMOEXR, MOEXR<br>UPUNCH, PUNCH<br>UEXERP, EXERP 0076 3756 UTYMOD, TYMOD TEMP<br>TEMP1:<br>CURTST,<br>CURTST,<br>RTNNO,  $0077$ <br>0100  $\begin{array}{c} 0.000 \\ 0.000 \\ \end{array}$ 0<br>0 0101<br>0102<br>0103  $\begin{array}{c} 2000 \\ 2000 \\ 0000 \\ 3000 \end{array}$ **000**  $\frac{0.004}{0.105}$  $\frac{A}{B}$ 33333 232878<br>23281112<br>211123<br>21114567<br>2112112128 LAC,<br>MQ,<br>LSB,<br>LCSB,  $\frac{1}{2}$  $\begin{array}{c} 0000 \\ 0000 \end{array}$ MOS8,  $\frac{1}{2}$ 8<br>8<br>8  $0121$ <br> $0122$  $0000$  $M\overline{\bf 3}{\bf R}$  $\frac{v}{c}$ LB.<br>ACB.<br>MGB. 0123<br>0124<br>0125  $\begin{array}{c} 0000 \\ 0000 \\ 0000 \\ 0000 \end{array}$ 0<br>0<br>0  $0126$ <br> $0127$  $\begin{array}{c} 0000 \\ 0000 \end{array}$  $\frac{1}{\lambda}$  $\frac{1}{2}$ 

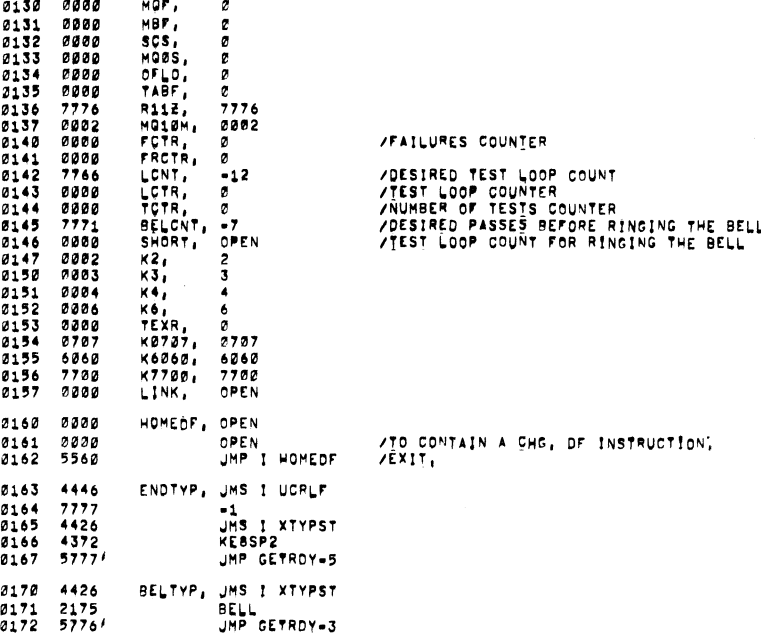

MN»

 $\hat{\mathcal{A}}$ 

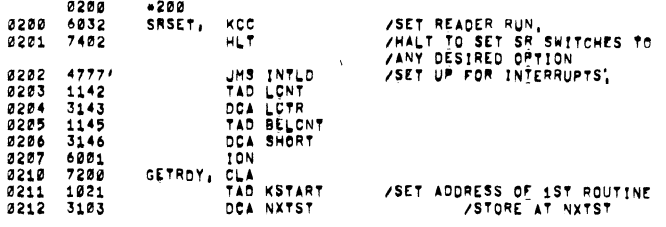

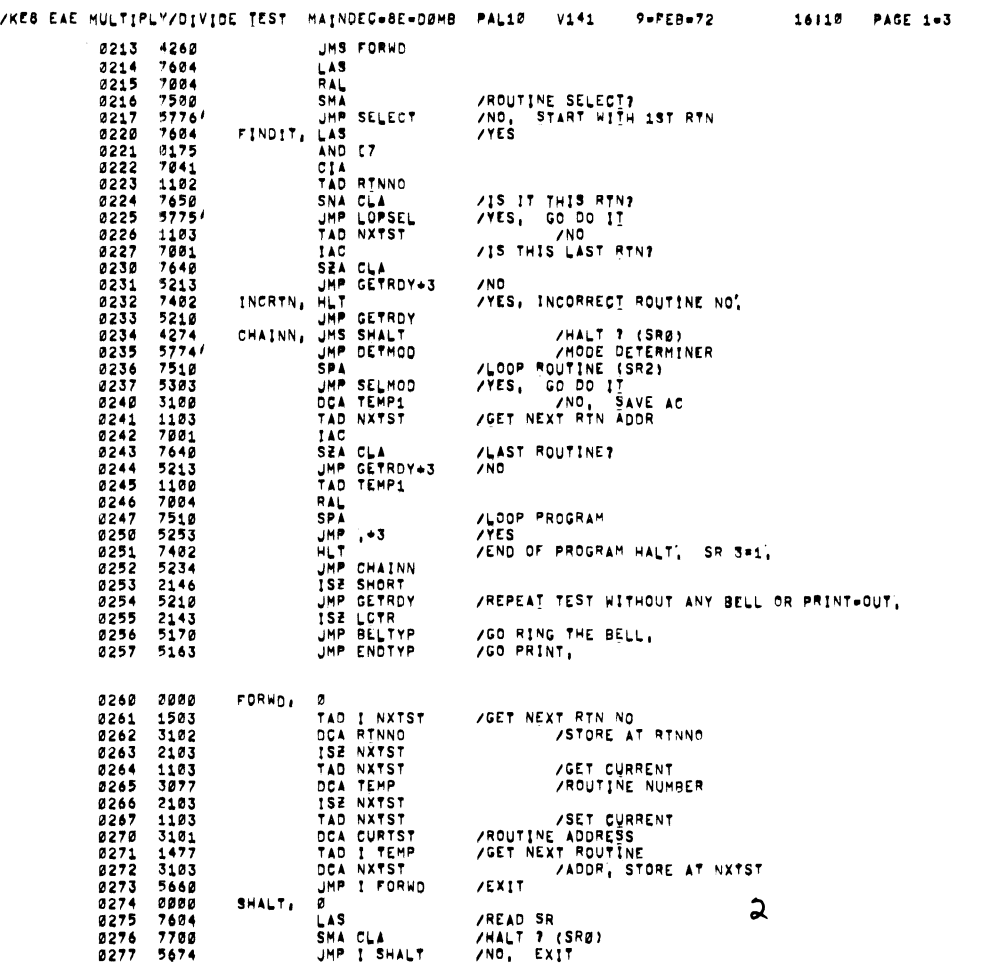

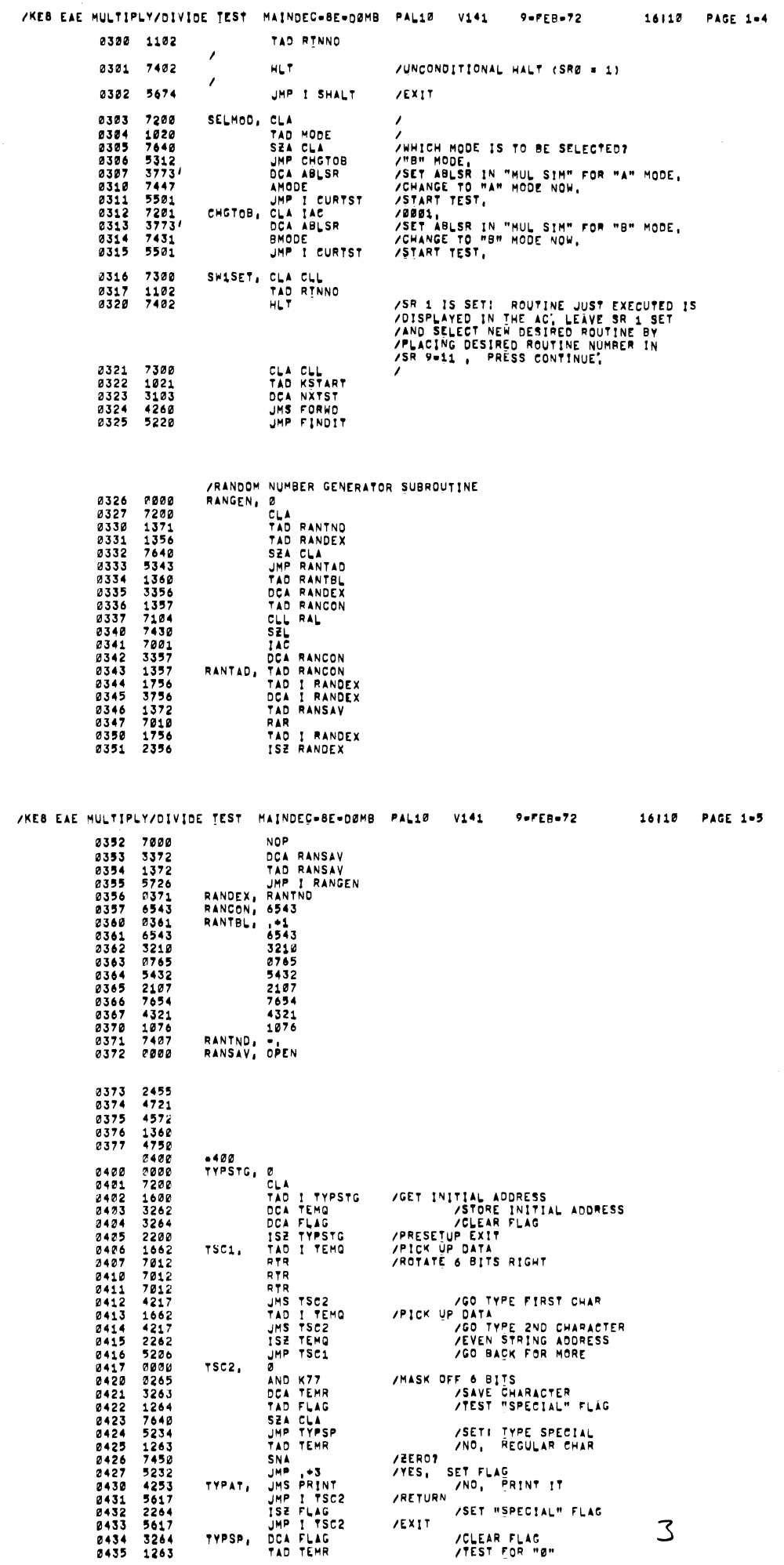

 $\Delta \phi = 0.1$ 

 $\mathcal{A}$ 

 $\hat{\boldsymbol{\beta}}$ 

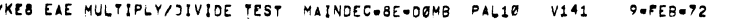

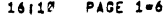

 $\bar{z}$ 

 $\ddot{\phantom{a}}$ 

 $\ddot{\phantom{a}}$ 

∽∽.

j.

 $\overline{\phantom{a}}$ 

16|12 PAGE 1-7

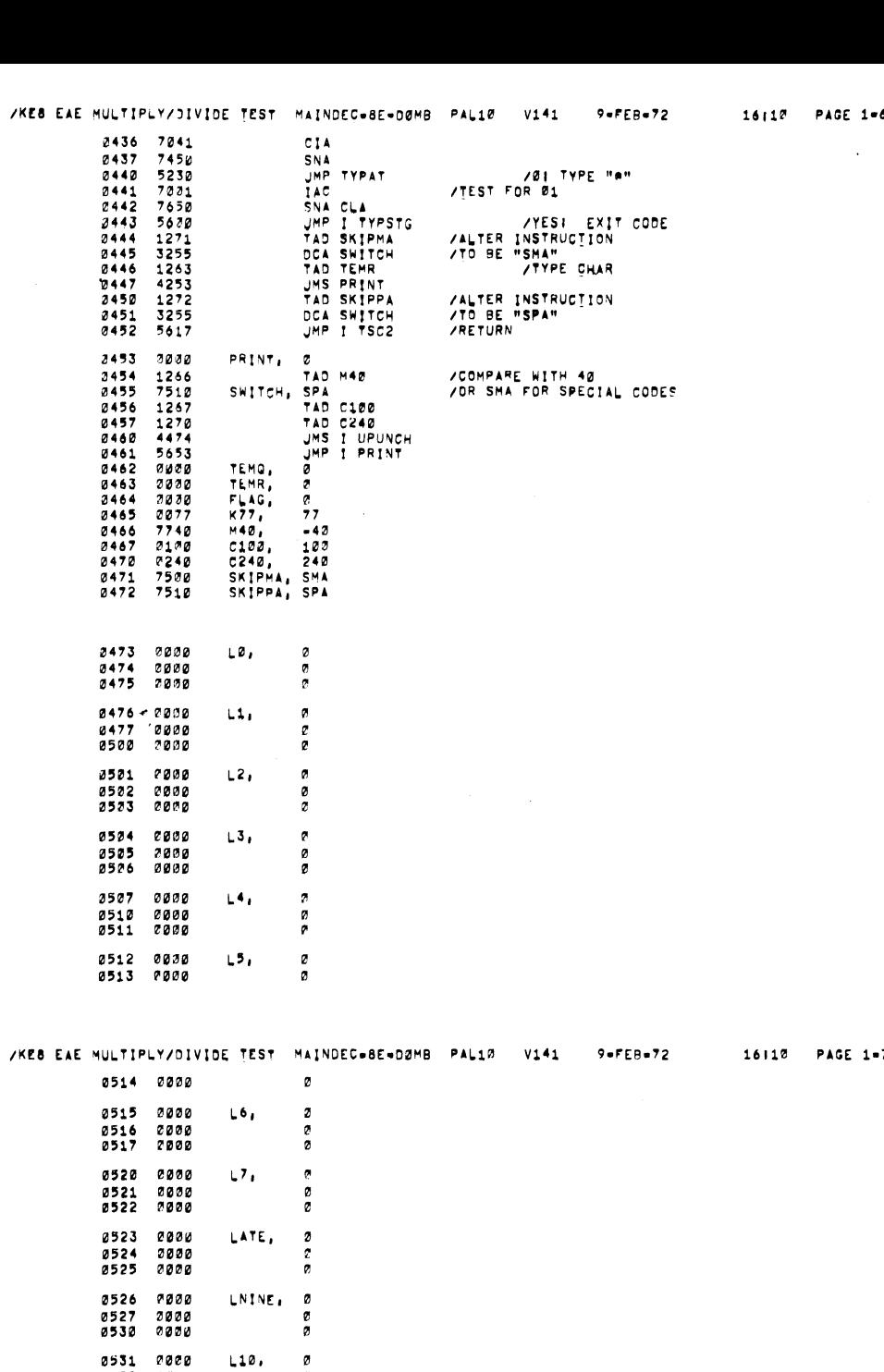

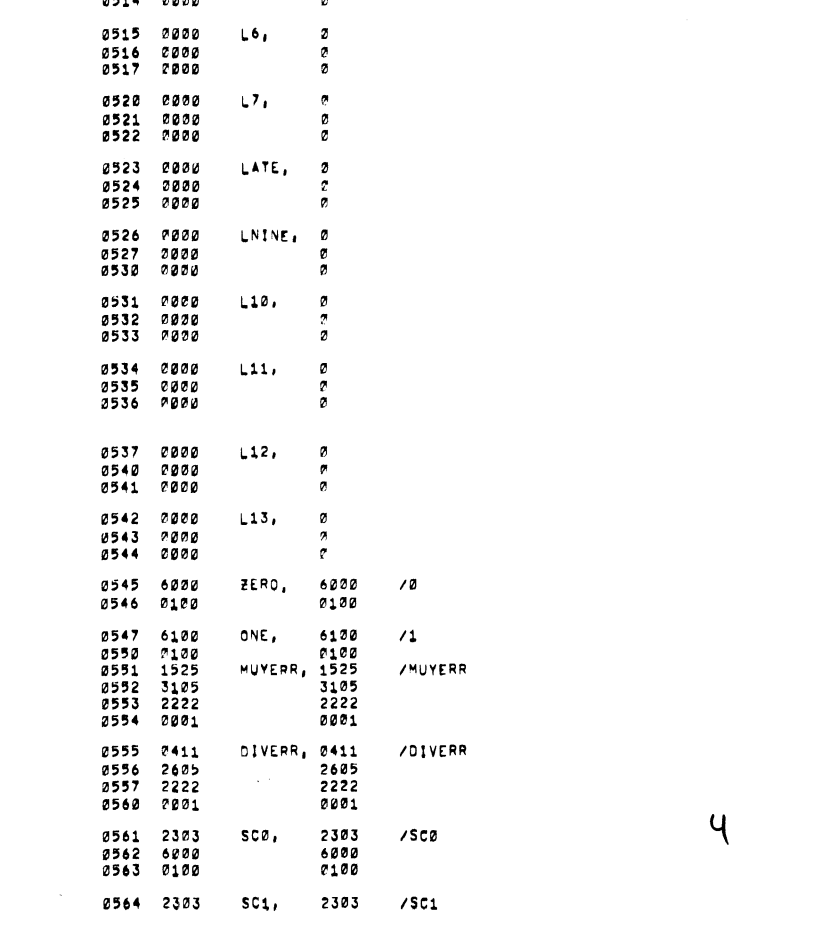

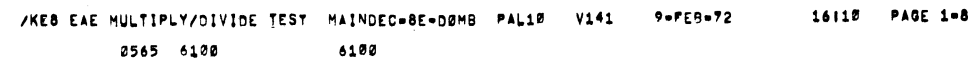

 $\sim 10^7$ 

 $\sim 10^7$ 

 $\sim 10^{-10}$ 

 $\sim$  .

 $\sim$   $\sim$ 

 $\ddot{\phantom{1}}$ 

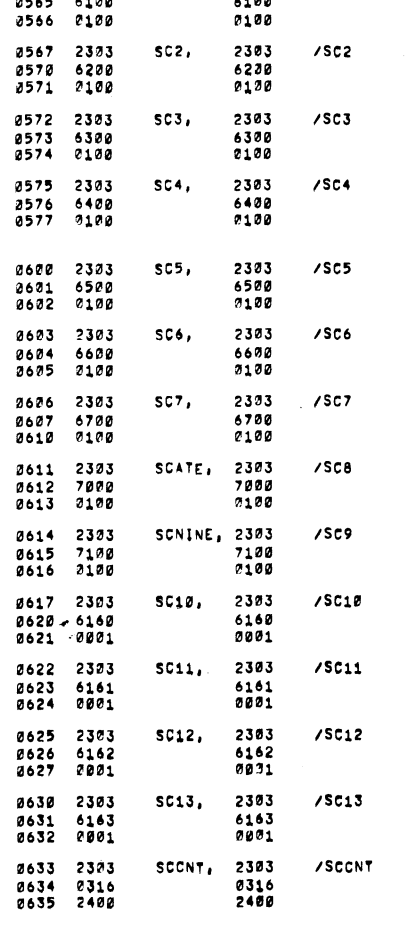

 $\bar{\mathcal{A}}$ 

 $\overline{\phantom{0}}$ 

 $\mathcal{A}^{\mathcal{A}}$ 

 $\sim$   $\sim$ 

 $\frac{1}{\sqrt{2}}$ 

/KE8 EAE MULTIPLY/DIVIDE TEST MAINDEC=8E=DØMB PAL10 V141 9=FEB=72 16110 PAGE 1=9 0636 7100 0100

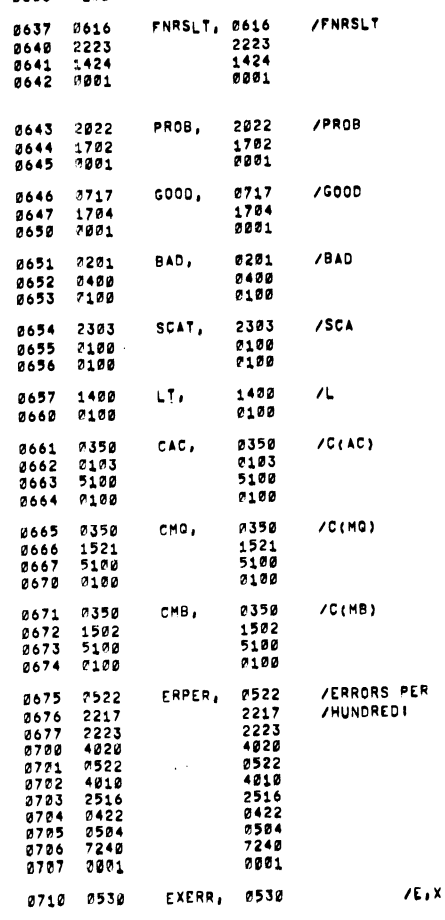

 $\leq$ 

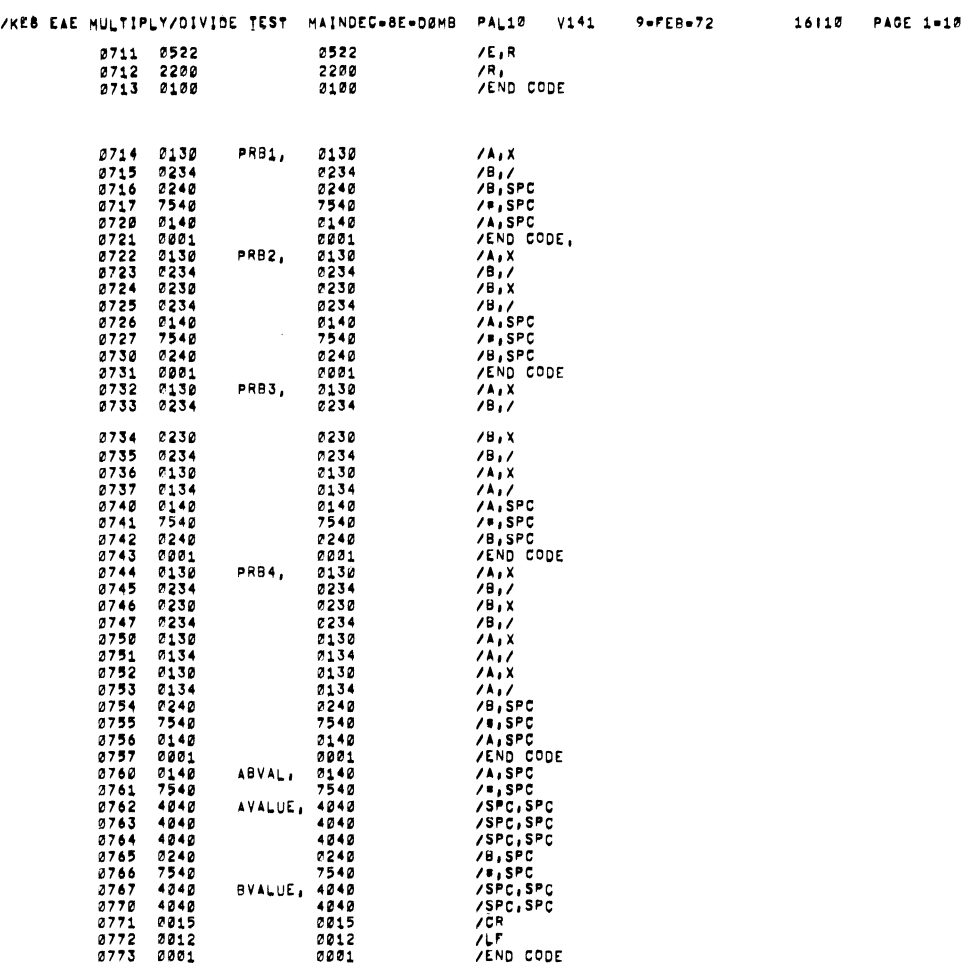

/KEB EAE MULTIPLY/DIVIDE TEST MAINDEC=8E=DØMB PAL10 V141 9=FEB=72 16110 PAGE 1=11

1000 PAGE

Ä,

 $\overline{\phantom{a}}$ 

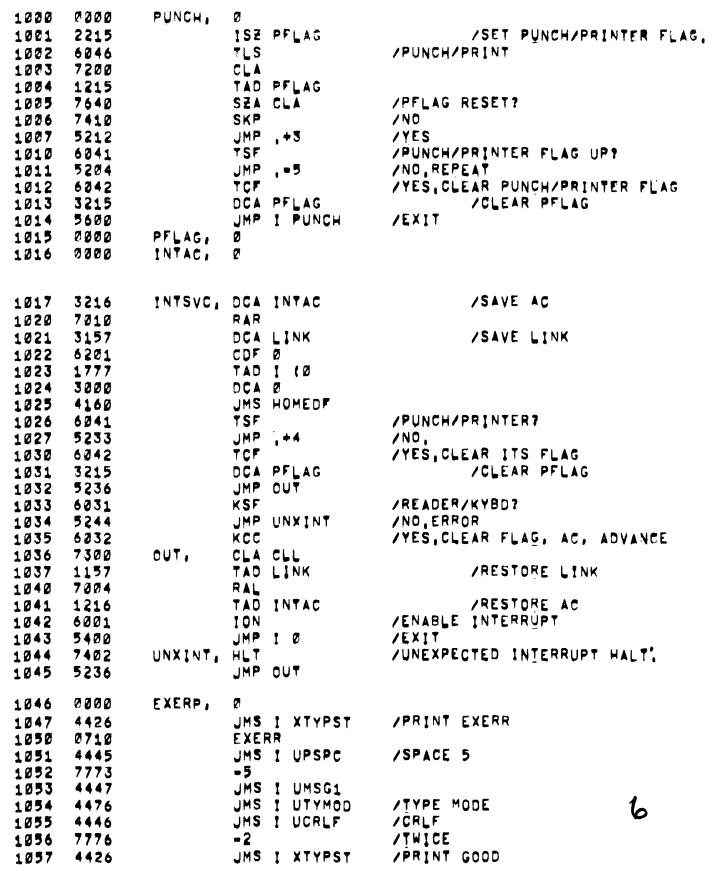

 $\sim$   $\sim$ 

l,

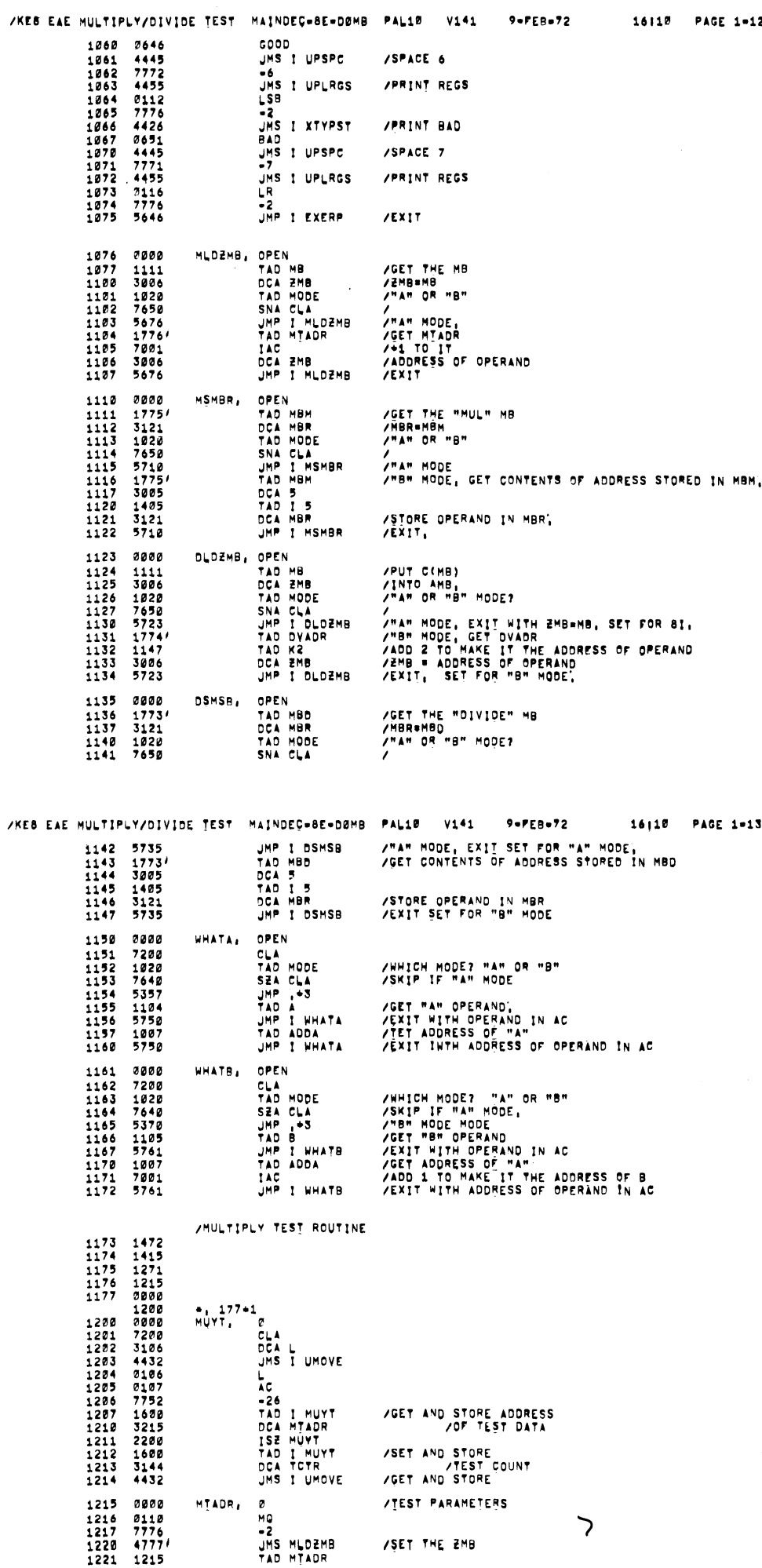

[SET THE 2MB

4777' JMS HLDIMB 1215 7A6 MTADR

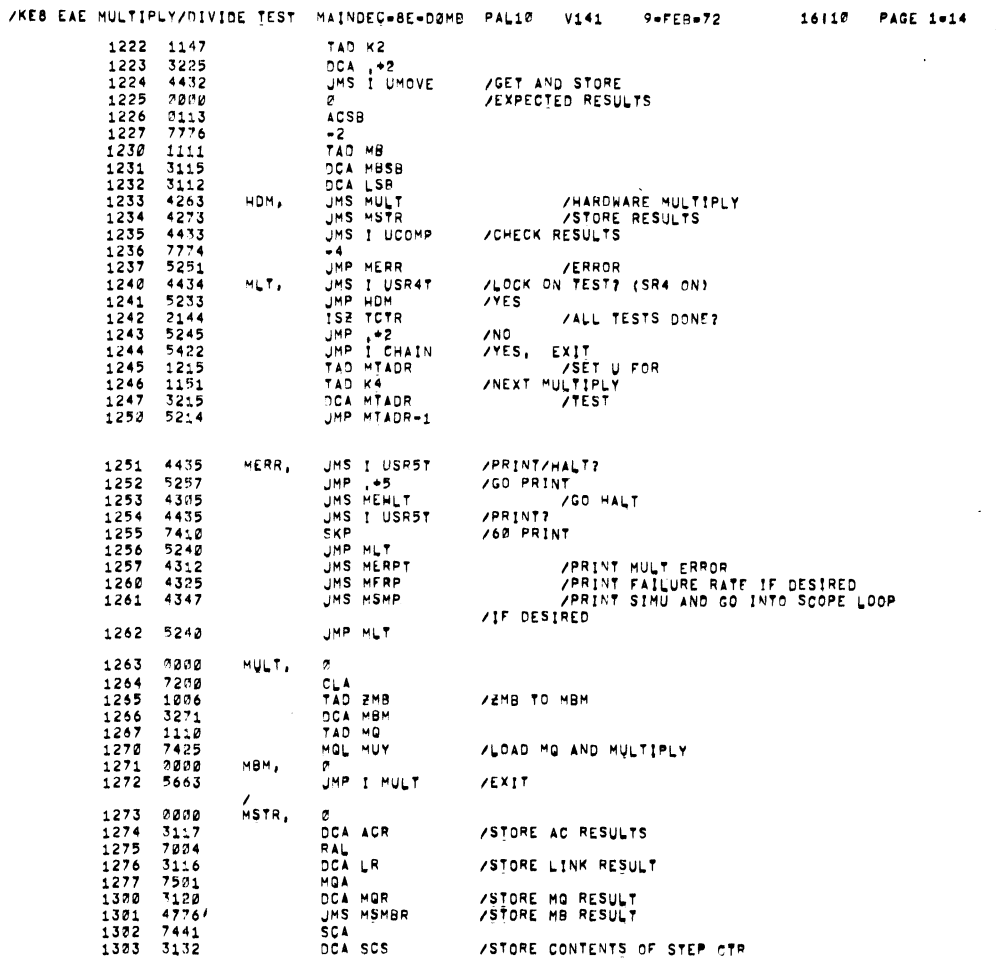

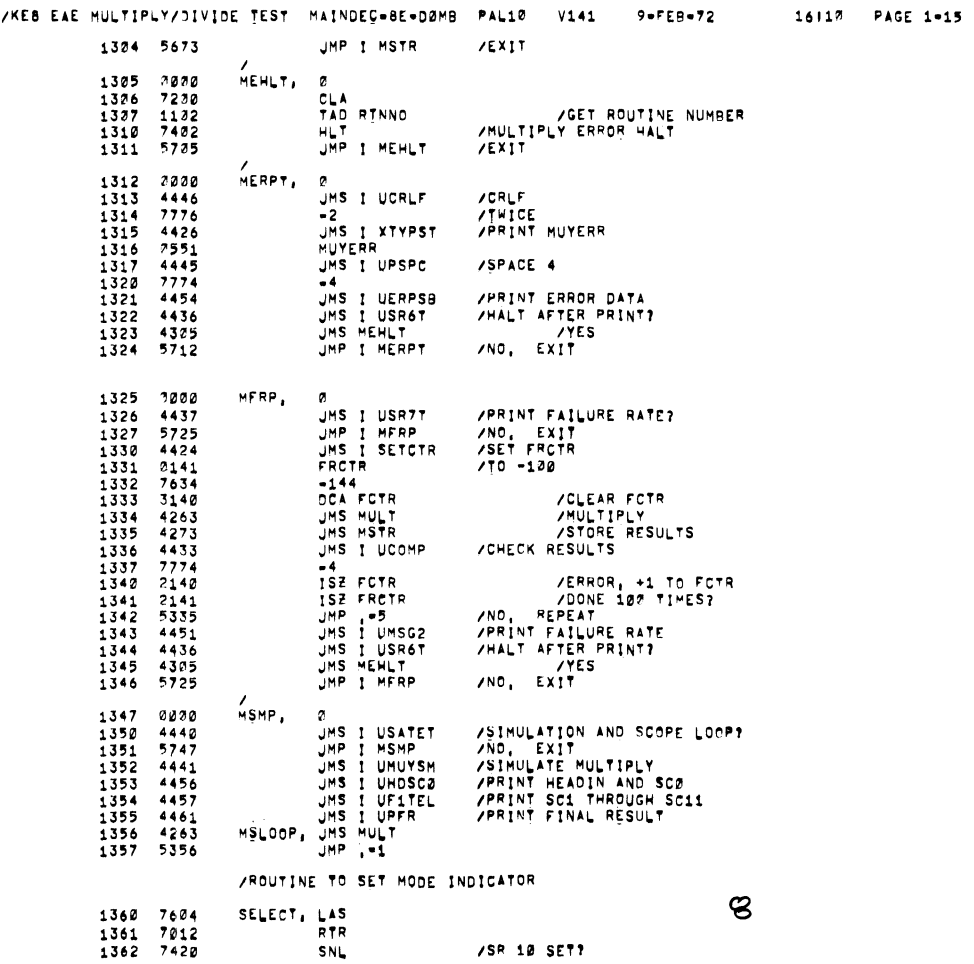

 $\bar{z}$ 

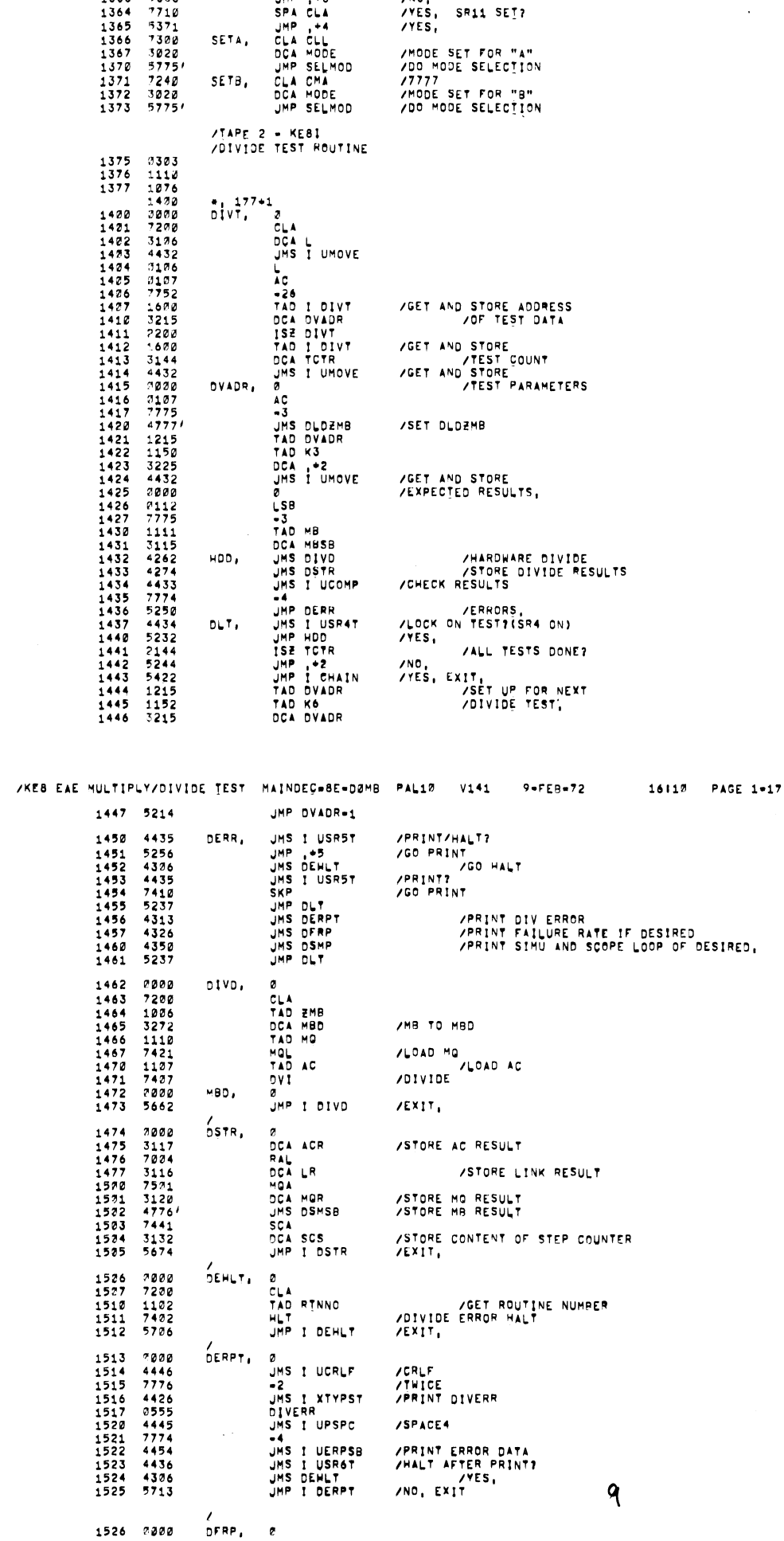

/KEB EAE MULTIPLY/DIVIDE TEST MAINDEC=BE=DØMB PAL10 V141 9=FEB=72 16110 PAGE 1=16

 $\sqrt{NQ}$ .

 $\sim$ 

 $\mathcal{L}^{\text{max}}_{\text{max}}$ 

1363 5366 JHP .43

سر

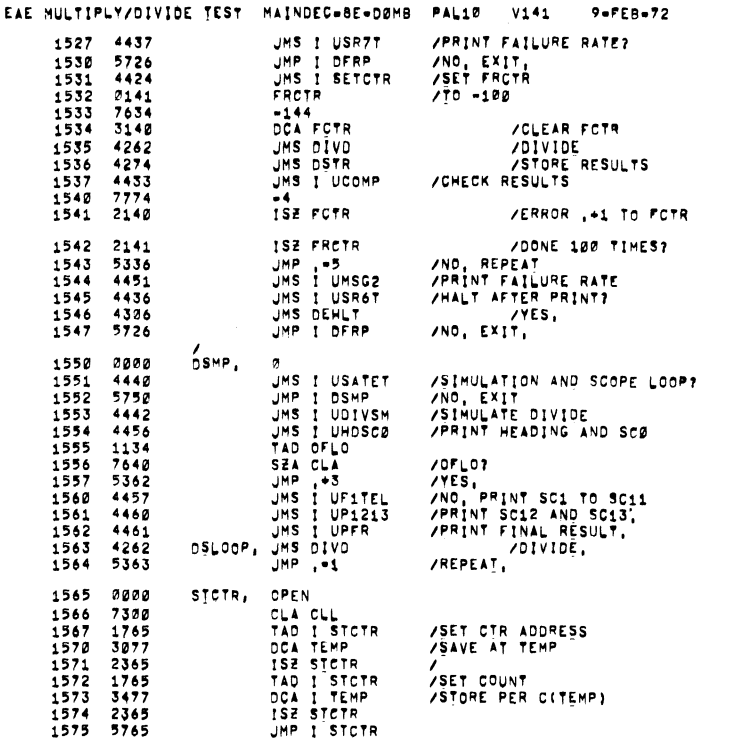

 $/KE$ 

 $\mathcal{L}_{\mathcal{A}}$ 

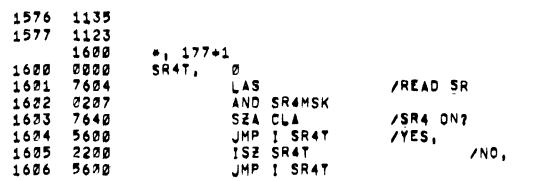

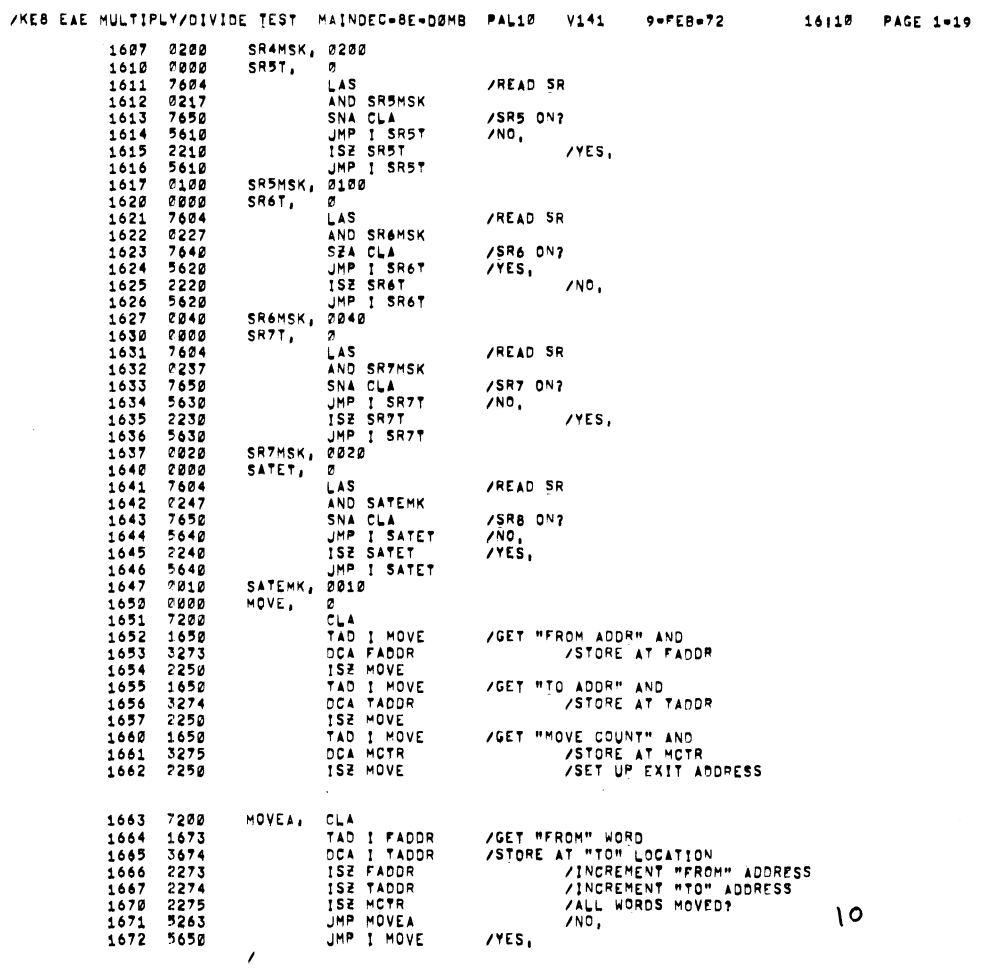

16110 PAGE 1-18

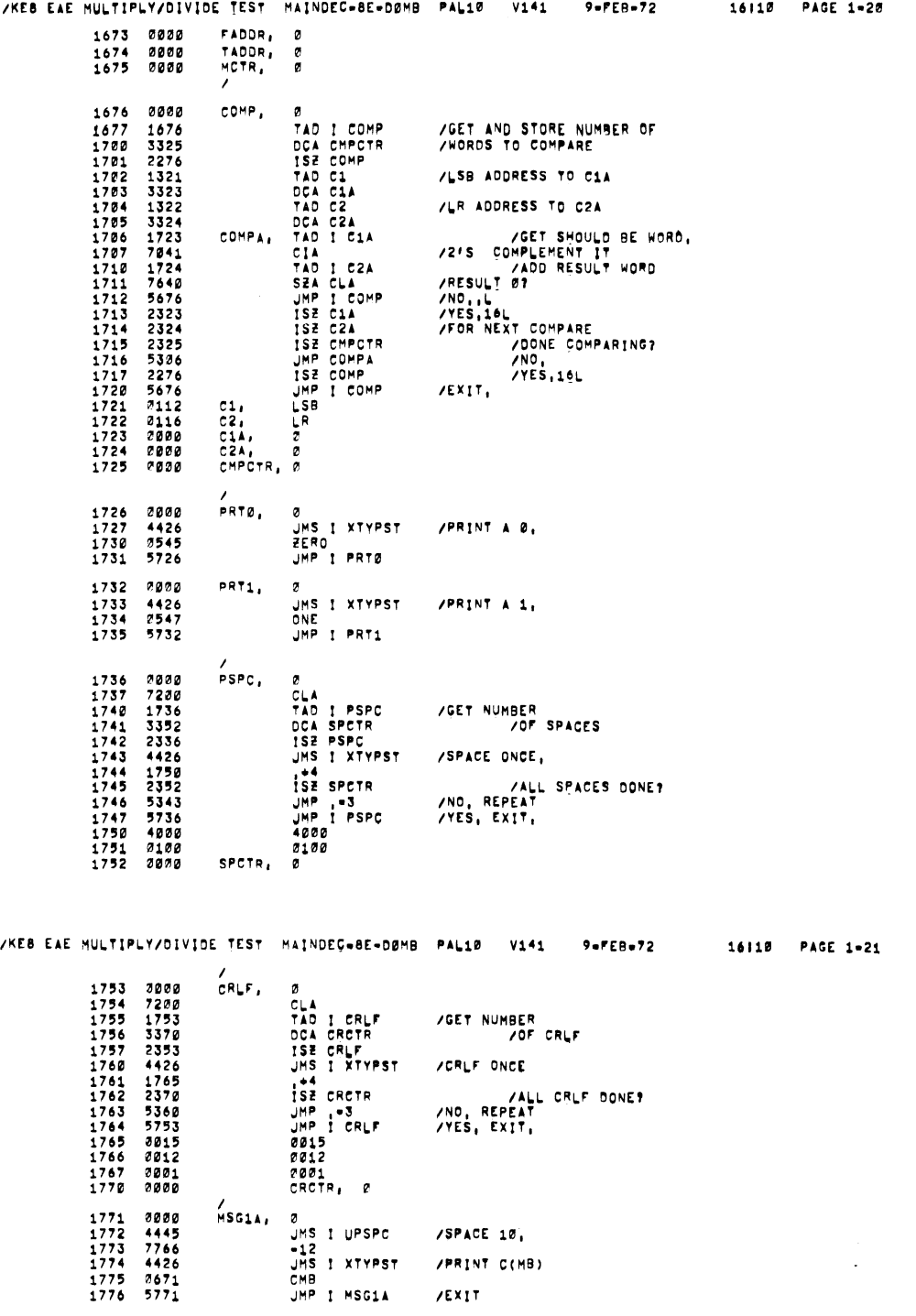

 $\ddot{\phantom{a}}$ 

 $\bar{\mathbf{x}}$ 

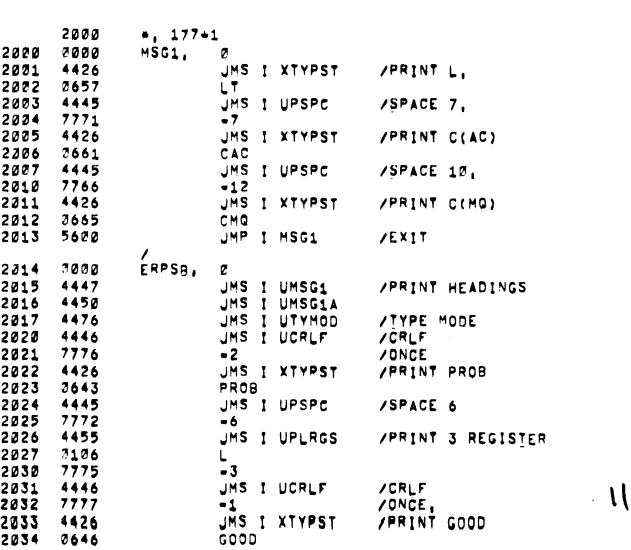

 $\ddot{\phantom{a}}$ 

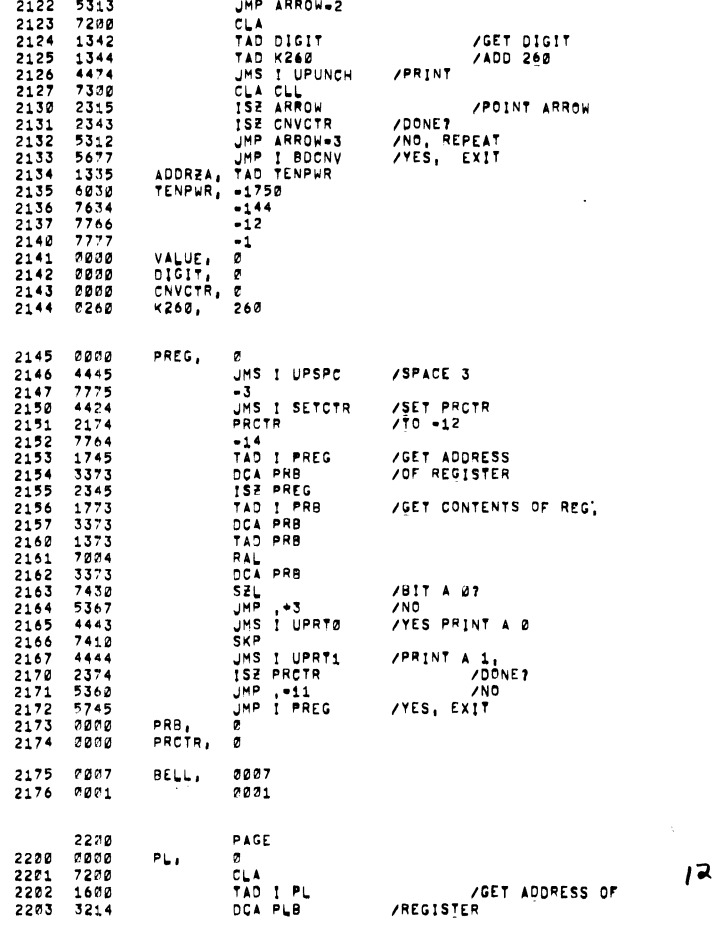

IGET 0161? /A00 292 /PR1NT

/KEB EAE MULTIPLY/DIVIDE TEST "MAINDEC=8E=DØMB" PAL10" V141" 9=FEB=72" 16110" PAGE 1=23

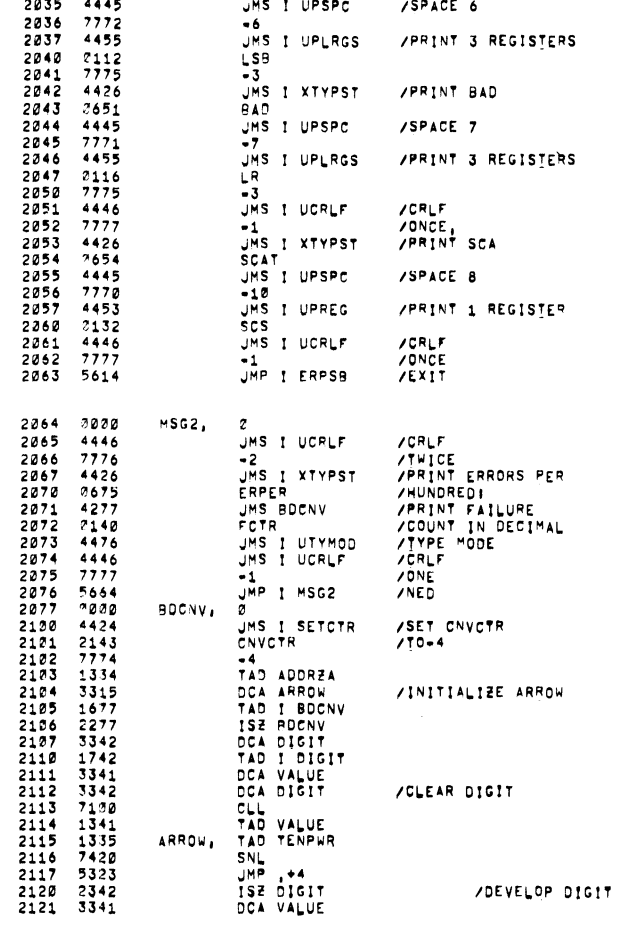

/KEB EAE MULTIPLY/DIVIDE TEST | MAINDEC=8E=DØMB | PAL10 | V141 | 9=FEB=72 | | 16|10 | PAGE 1=22

 $\bar{z}$ 

 $\mathcal{L}_{\text{max}}$ 

 $\ddot{\phantom{a}}$ 

 $\sim 10$ 

J.

....

 $\overline{\phantom{0}}$ 

an may

 $\sim 10$ 

 $\sim 10^4$ 

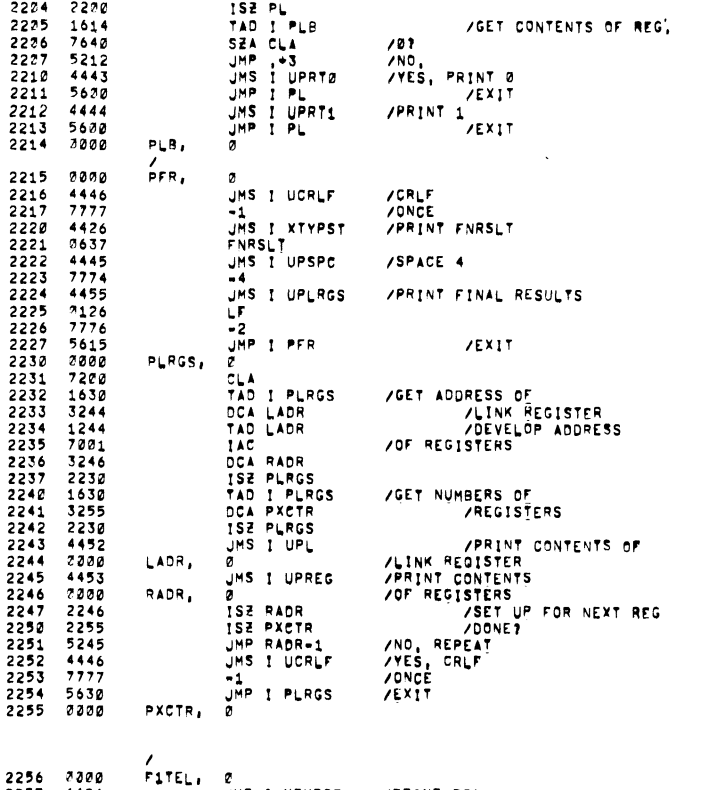

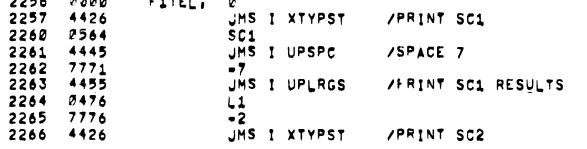

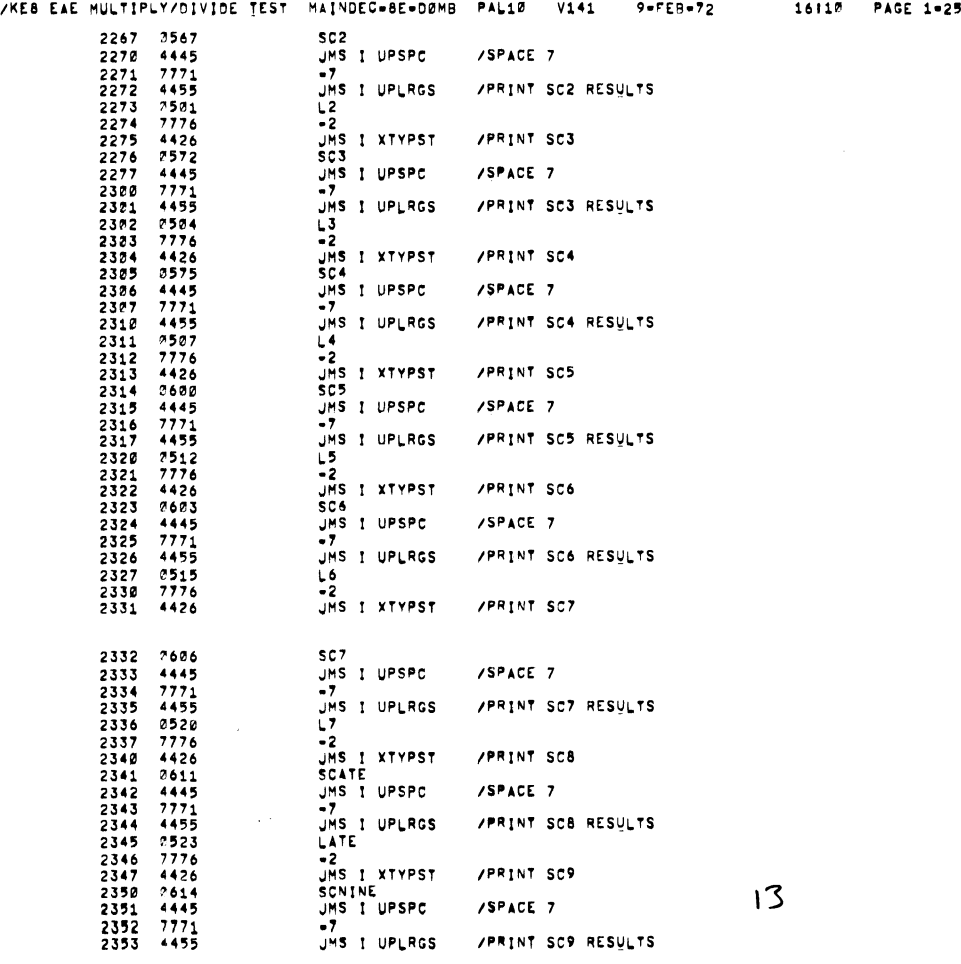

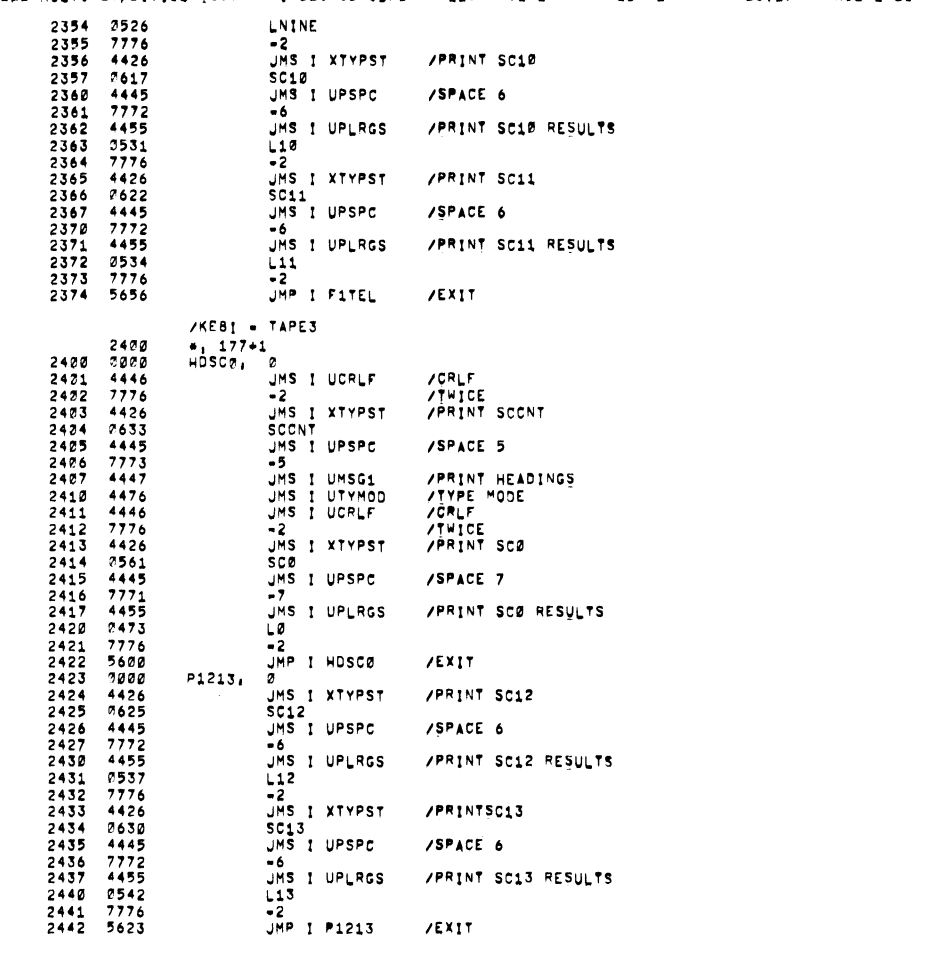

IKEB EAE HULTIPLV/DIVIDE TEST MAINDECDBE-DOHB P4L10 V141 9'PEB-72 16'10 PAGE 1-27

 $\bar{\mathbf{v}}$ 

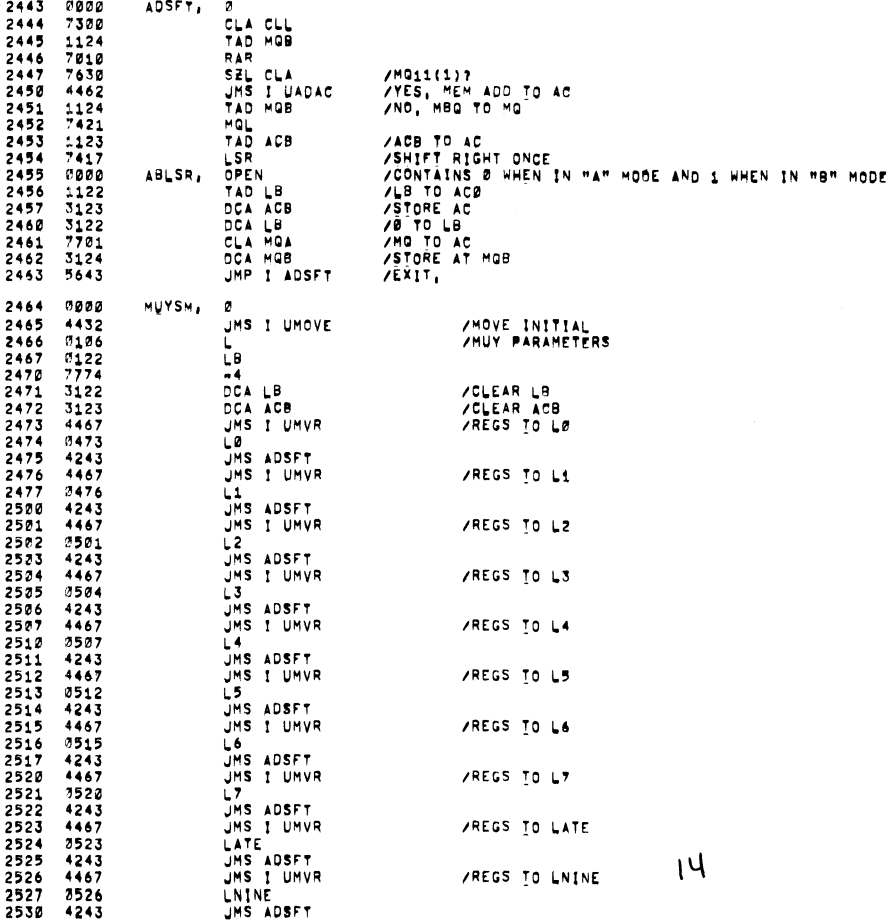

 $\overline{\phantom{a}}$ 

L,

 $\overline{a}$ 

/KE6-EAE MULTIPLY/DIVIDE TEST "MAINDEC=8E=DØMB" PAL10" V141" 9=FEB=72" 16110" PAGE 1=26

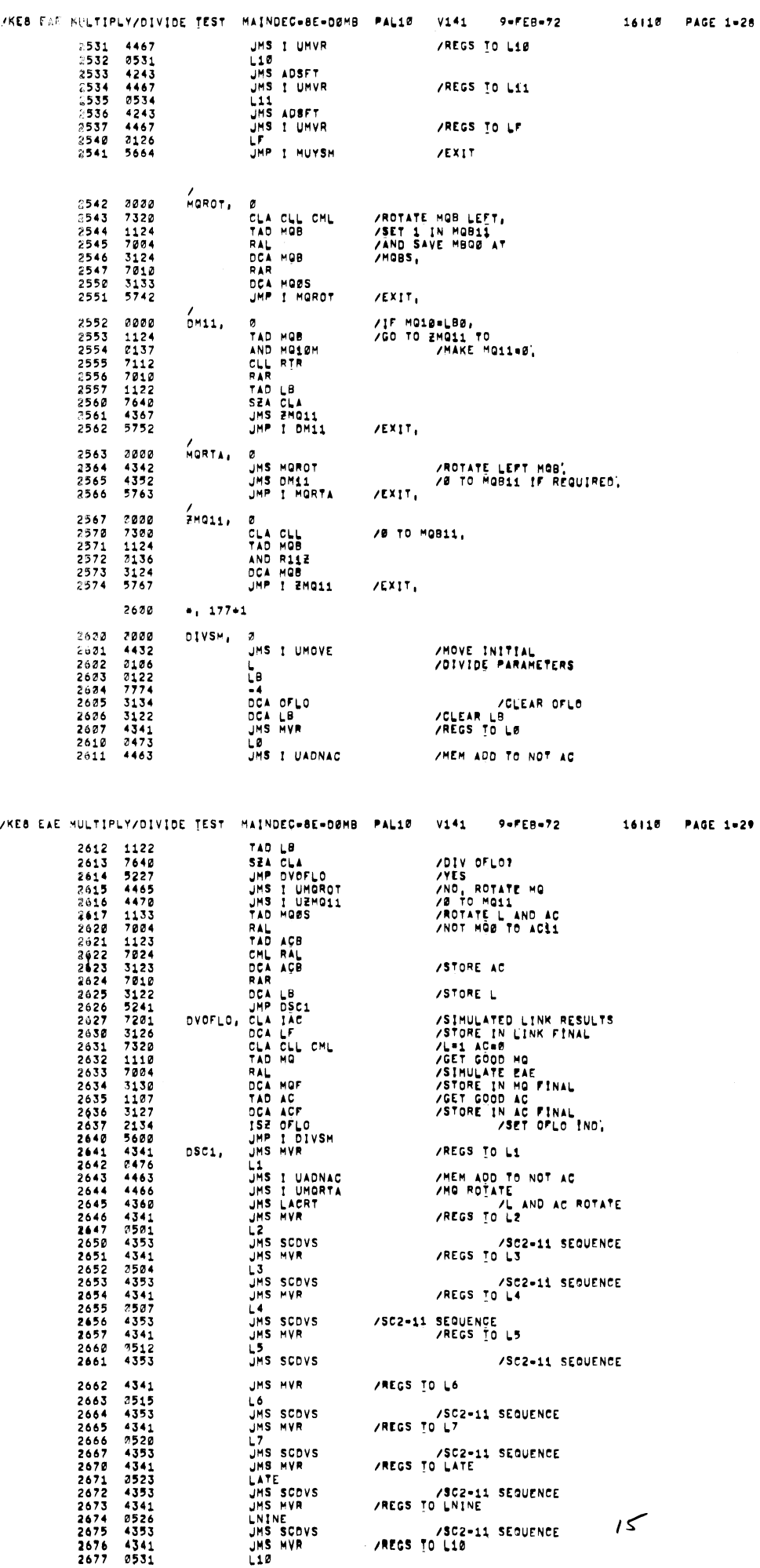

 $\label{eq:2} \frac{1}{2} \int_{\mathbb{R}^3} \frac{1}{\sqrt{2}} \, \mathrm{d} \mu \, \mathrm{d} \mu \, \mathrm$ 

سر

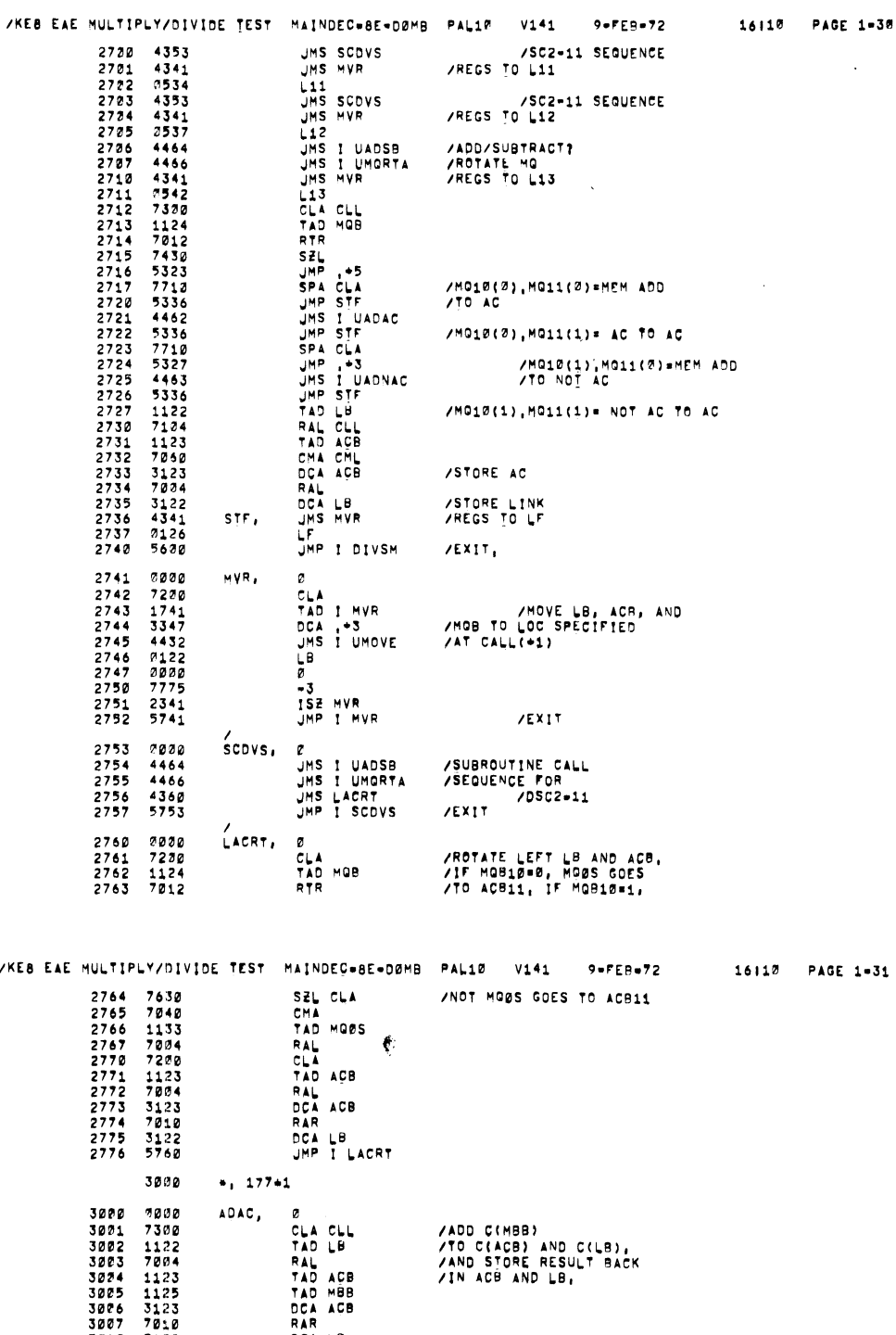

 $/KEB$ 

 $\ddot{\phantom{a}}$ 

 $\ddot{\phantom{0}}$ 

∽.

 $\overline{a}$ 

 $\overline{a}$ 

 $\overline{\phantom{a}}$ 

3010 3122<br>3011 5600 DCA LB<br>UMP I ADAC UMP I ADAC<br>
ADNAC, 0<br>
CLA CLL<br>
TAD LB<br>
TAL<br>
TAL<br>
CA CH<br>
CA ACB<br>
DCA ACB<br>
RAR<br>
DCA LB<br>
UMP I ADNAC<br>
/<br>
/<br>
/<br>
/<br>
/ 3911 3689<br>3012 7630<br>3014 1122<br>3015 7034<br>3015 7046<br>3027 1228<br>3027 3022 7010<br>3022 7010<br>3023 3122<br>3023 3122 /ADD C(MBB)TO<br>/NOT C(ACB) AND C(LB),<br>/STORE RESULT IN ACB AND LB **UMP I AUNAC<br>
SULA CLL<br>
TRER RAND [6000<br>
TAD RAND [6000<br>
TAND [6000<br>
TAN AUNE 45000<br>
JMP I ADSB<br>
JMS ADAC<br>
JMP I ADSB**<br>
JMP I ADSB<br>
JMP I ADSB 3025 7030<br>3025 7030<br>3027 1124<br>3031 7012<br>3031 7012<br>3033 1275<br>3035 5240<br>3035 5240<br>3035 5240<br>3040 4212<br>3040 4212  $\frac{7}{405B}$ /IF MOB1@#MOB11<br>/GO TO ADAC SUB,<br>/IF NOT TO ADNAC SUB,  $\lambda$  $16$ FMFCT,  $\frac{a}{a}$ 3042 2000<br>3043 2000 /0x0=0000 0000

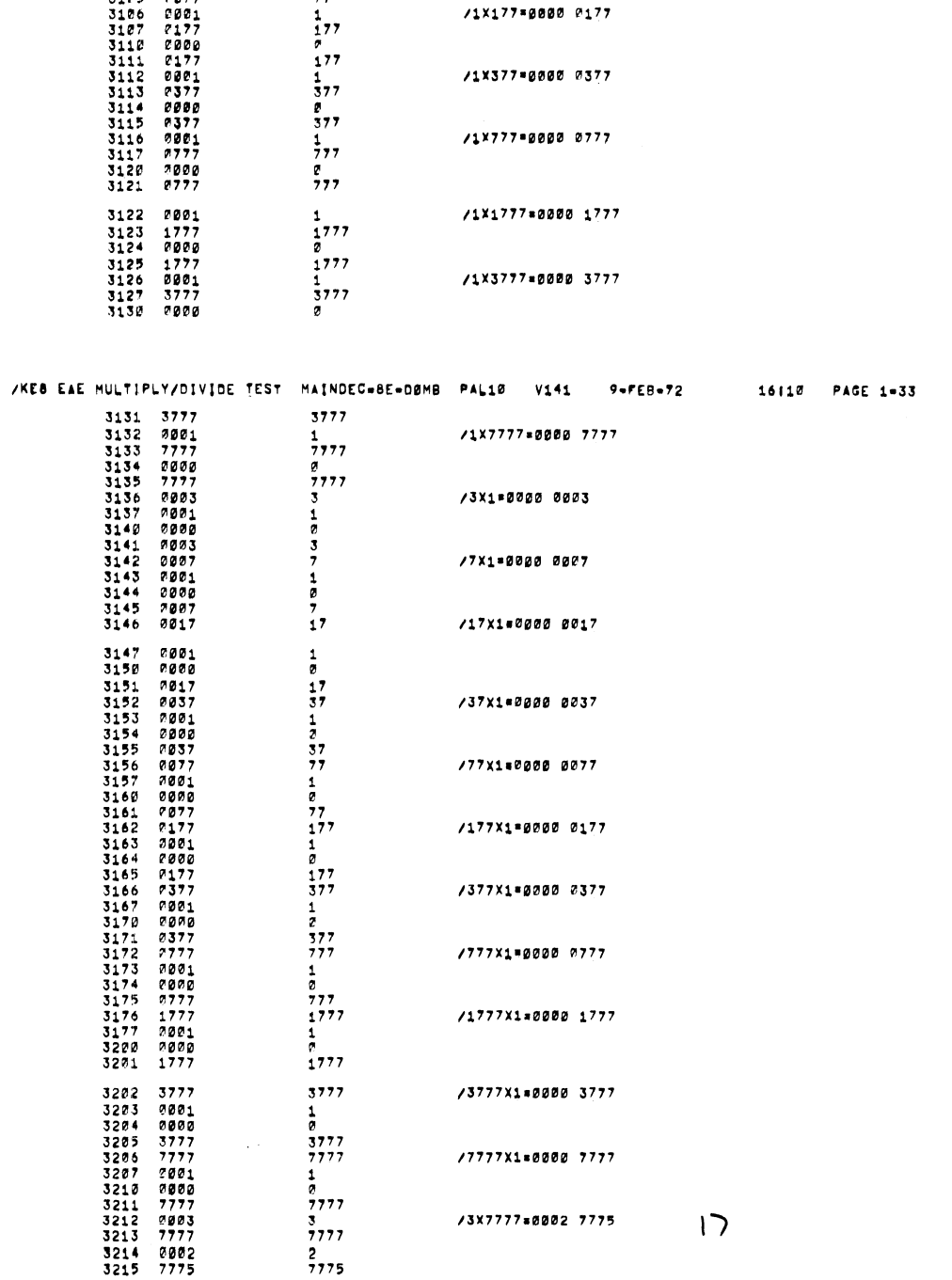

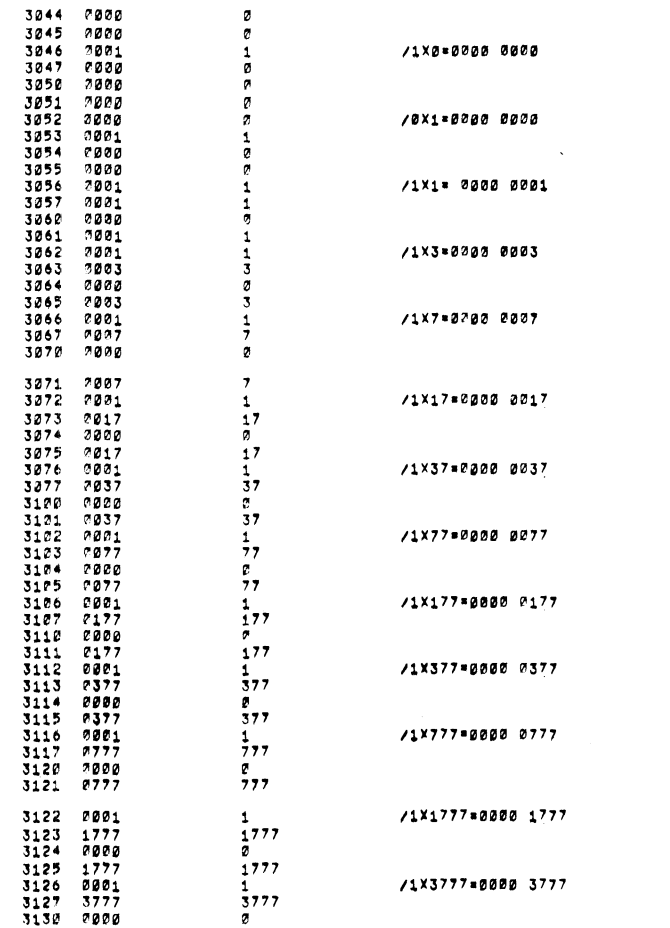

 $\mathcal{A}(\mathcal{A})$  and  $\mathcal{A}(\mathcal{A})$ 

 $\sim$ 

 $\bar{\mathcal{A}}$ 

 $\mathcal{L}$ 

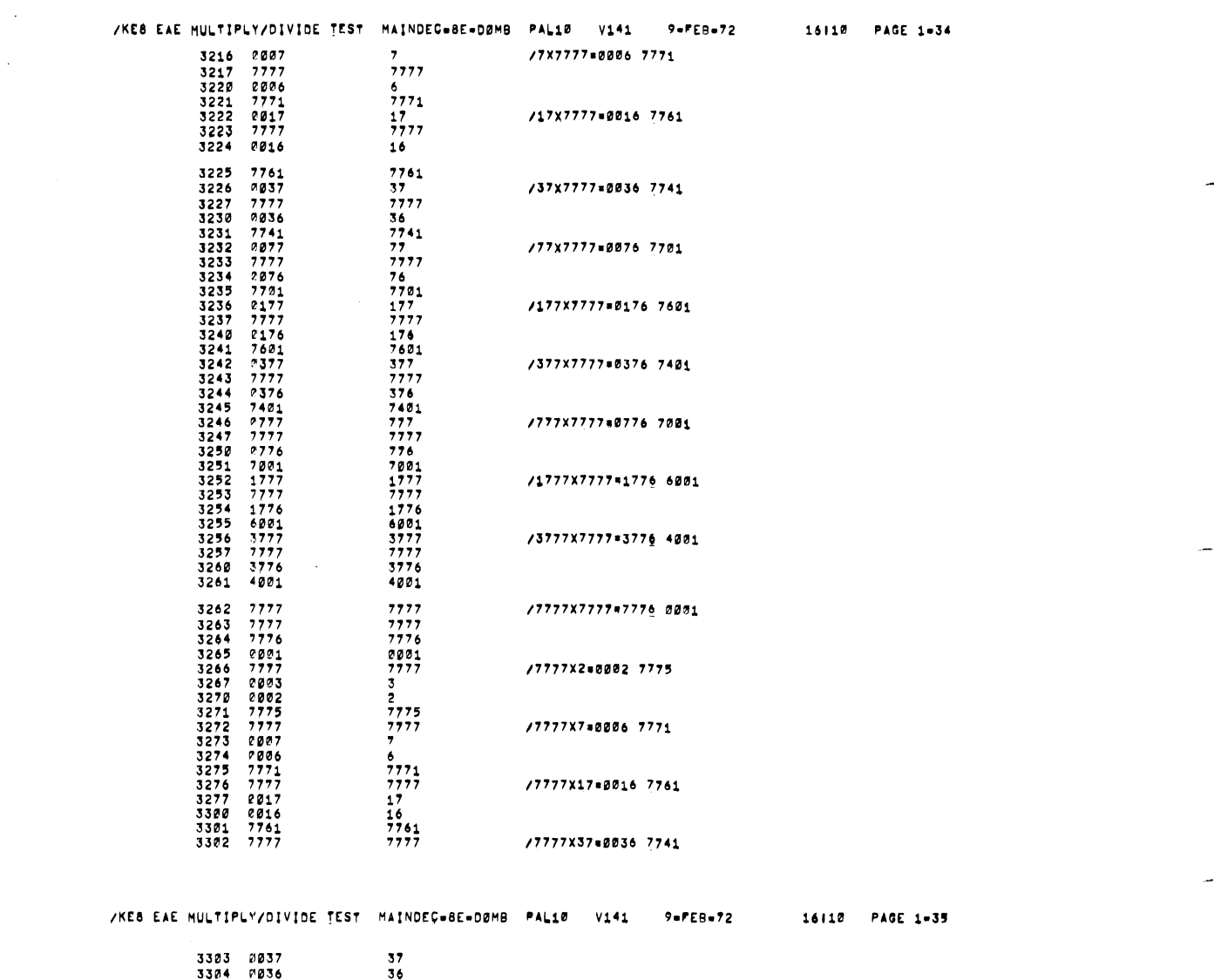

 $\frac{1}{2}$ 

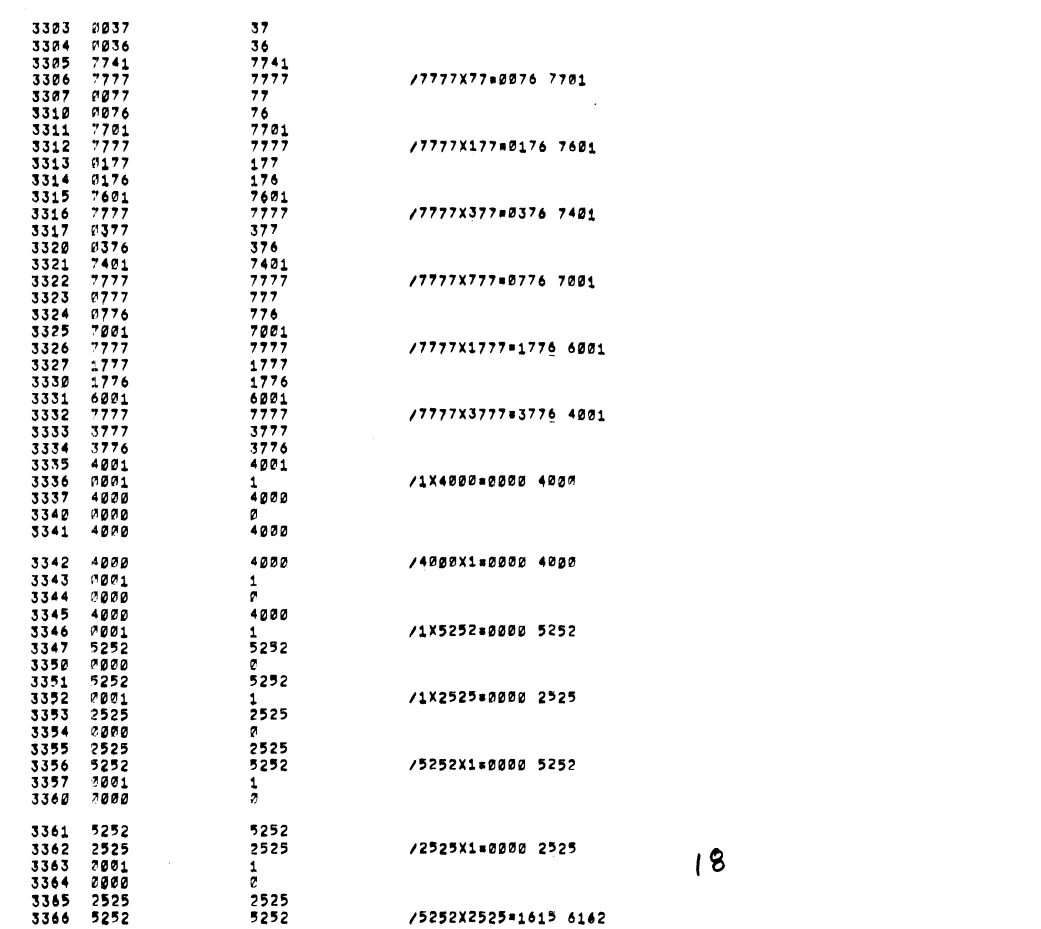

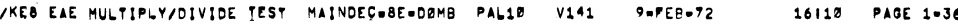

 $\sim$   $\sim$ 

 $\ddot{\phantom{1}}$ 

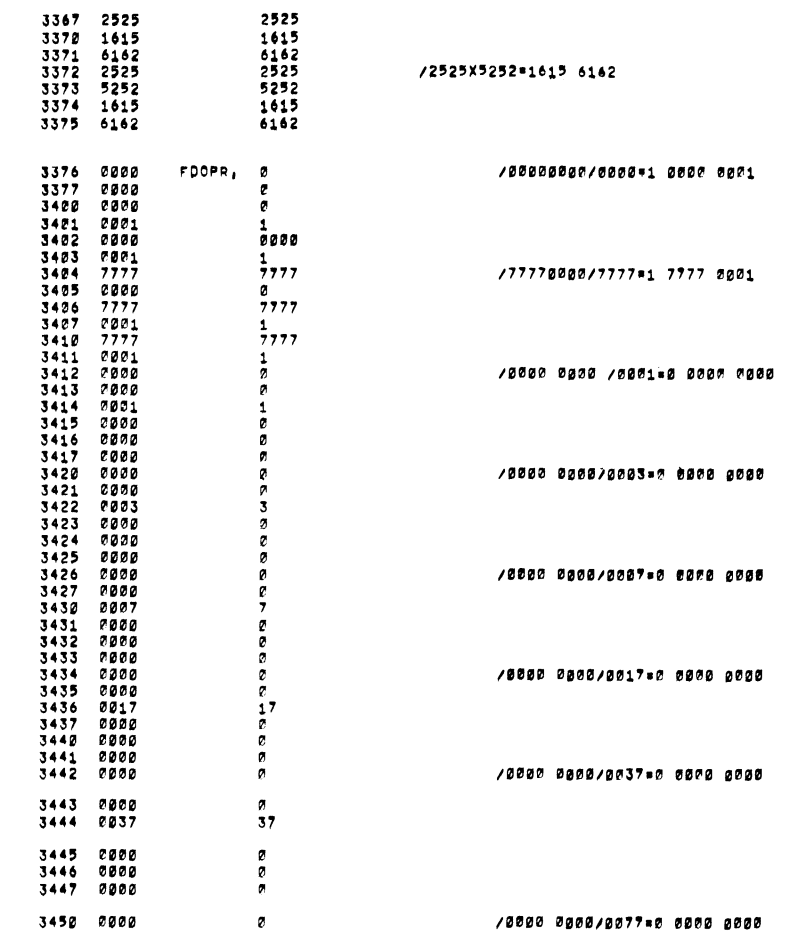

/KEB EAE MULTIPLY/DIVIDE TEST |MAINDEC=8E=DØMB | PAL10 | V141 | | 9=FEB=72 | | 16|10 | PAGE 1=37 3451 3453 3454 3455 3456 3457 3460 3431 3462 3463 3464 3465 3466 3467 3473 3471 3472 3473 3474 3475 3476 3477 3533 3531 3532 3533 3534 3535 3536 3537 3513 3511 3512 3513 3515 3515 3516 3517 3523 0077 0000 0000 0000 0000 0000 0177 0000 0000 0000 0000 0000 0377 0000 0000 0000 0000 0000 0777 0000 0000 0000 0000 0000 1777 0000 0000 0000 0000 0000 3777 0000 0000 0000 0000 0000 7777 0000 0000 0000 0000 0001 7777 0000 0001 0000 0000 0003  $\boldsymbol{\epsilon}$  $\prime$  $\prime$ ,,, /0000 0000/0177I0 0000 0000 /0000 0000/037730 0000 0000 [0000 0000/077730 0000 0000 l00g0 0000/1777-0 0000 0000 [0000 0000/377730 0000 0000 /0000 0000/7777t0 0000 0000 I0000 00011777730 0001 0000

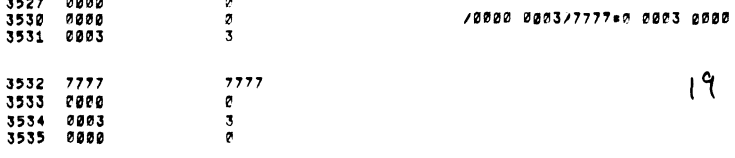

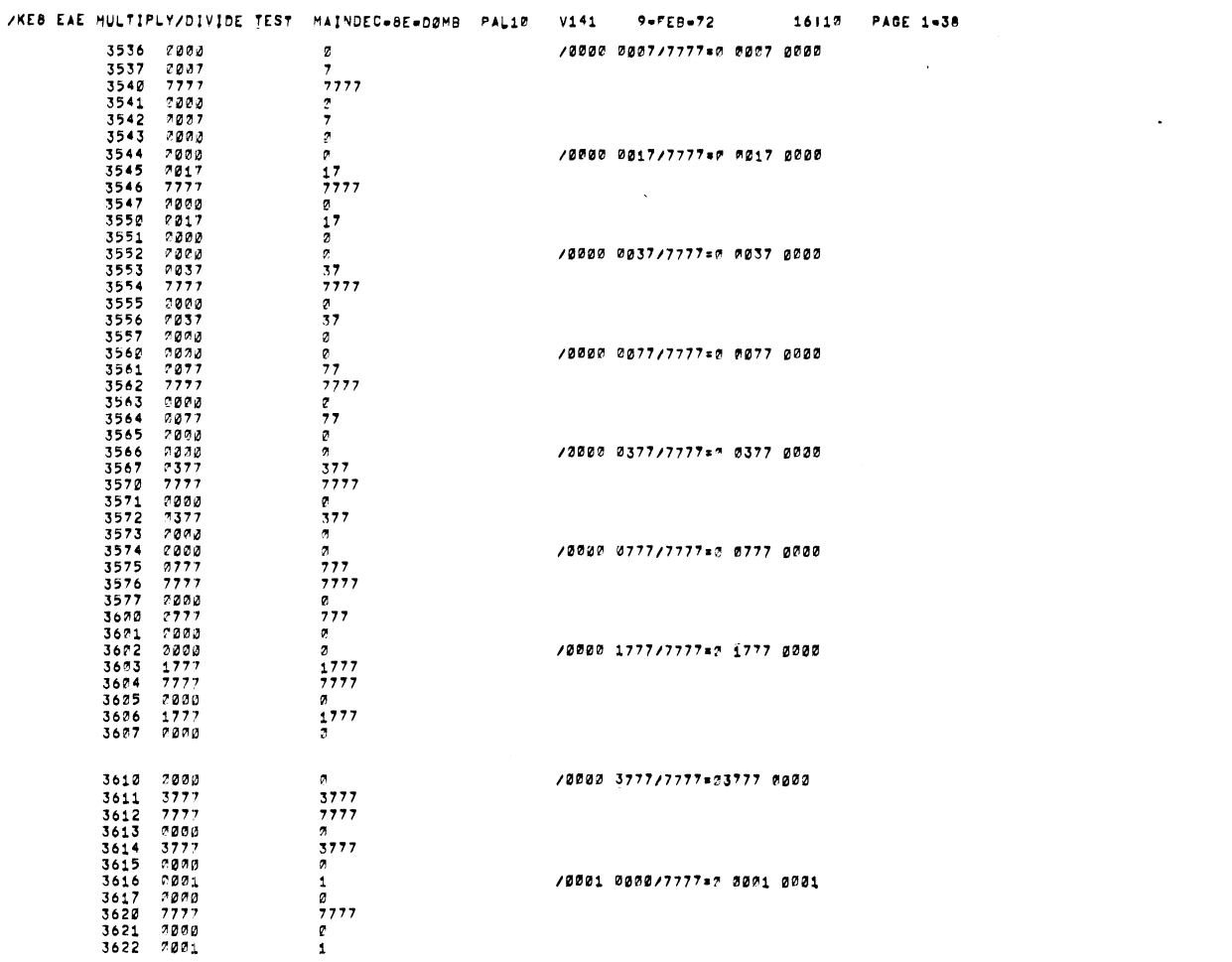

щ,

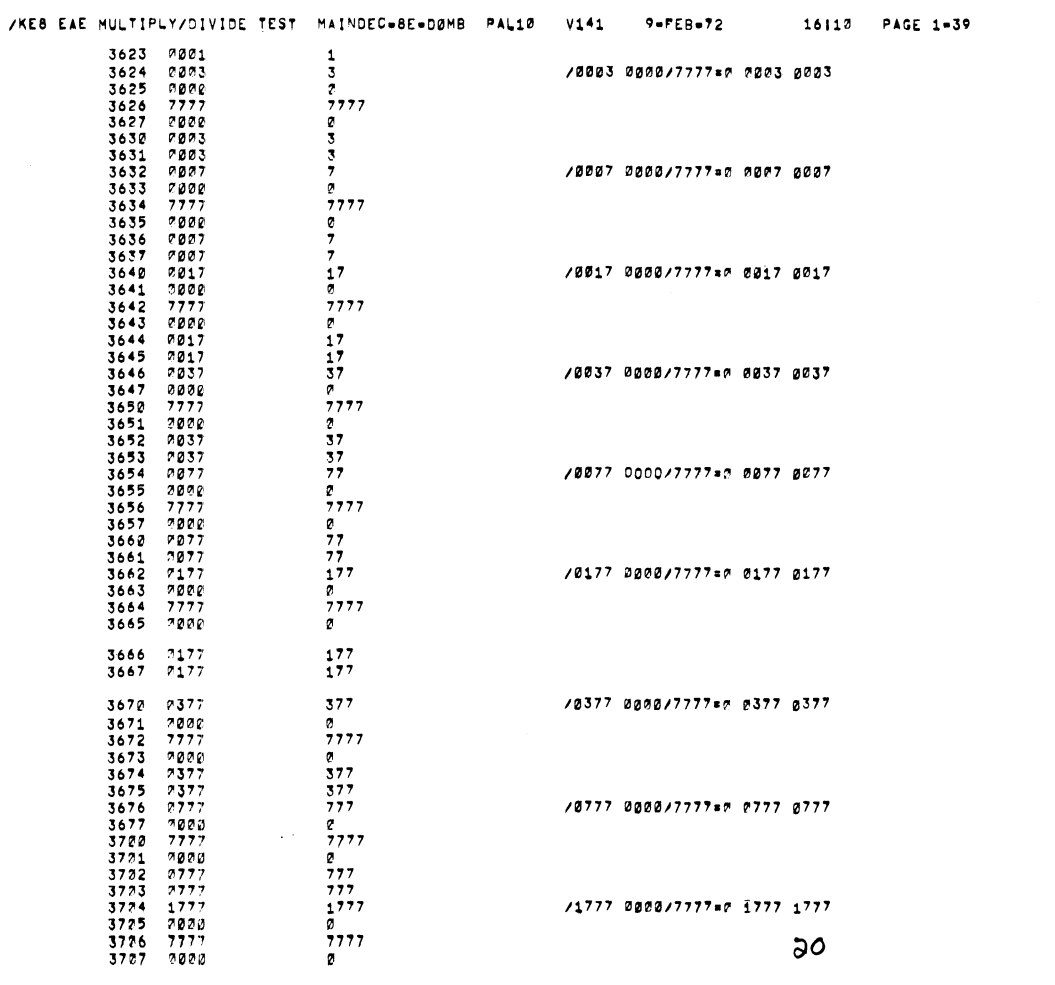

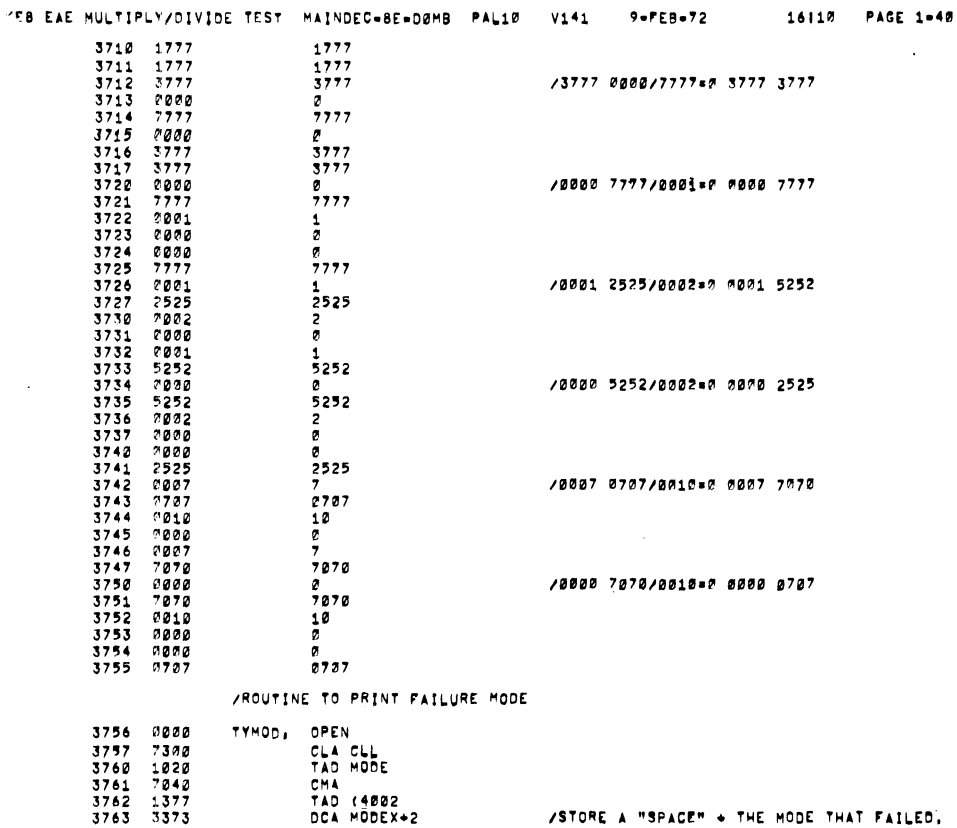

 $\mathcal{L}$ 

 $\ddot{\phantom{a}}$ 

 $\overline{\phantom{a}}$ 

 $\bar{z}$ 

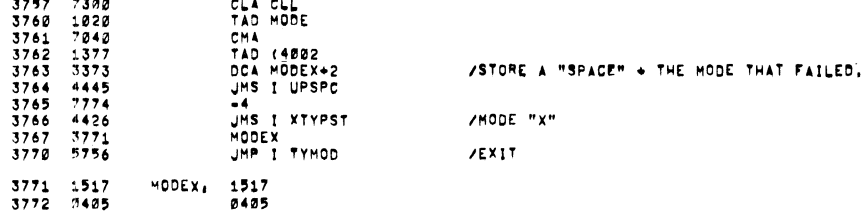

 $9 - FEB - 72$ 

16110 PAGE 1-41

3773 3000<br>3774 3001 OPEN 0001 /KEB1 - TAPE 4  $\lambda$ 3777 4002<br>4000<br>1000  $\frac{177+1}{25157}$ SET UP OPERANOS IN /<br>/EX1 EXERCISER<br>/SET "8" 4200 S<br>
UMS WHATB<br>
UMS WHATB<br>
DCA : -18<br>
UMS WHATB<br>
DCA : -18<br>
S<br>
CLA<br>
TAD A<br>
MOL MUY<br>
MOL MUY  $47771$ 4021 40021<br>40023<br>40024<br>4005<br>40005<br>40007 4777<br>32174<br>32774<br>3600004<br>36000045<br>11242 /SET HBH EX1, **/EXERCISE:**<br>/AXB/B=A  $7487$  $\frac{8}{5}$  $0000$ <br>5606<br>5606 EX2ST, Ø<br>JMP I EX1  $\bullet$ SET UP OPERANDS IN /EX2 EXERCISER<br>/EX2 EXERCISER<br>/SET "B" 4017 4777<br>4020 3234<br>4021 4777<br>4022 3236<br>4024 3240<br>4025 4796 /SET "B" **/SET HBH** 

/KEB EAE MULTIPLY/DIVIDE TEST MAINDEC=BE=DØMB PAL10 V141

STATE SERVICE THE STATE OF A 1979 THAT STATE OF A 1979 THAT STATE THAT A 1979 THAT A 1979 THAT A 1979 THAT A 1979 THAT A 1979 THAT A 1979 THAT A 1979 THAT A 1979 THAT A 1979 THAT A 1979 THAT A 1979 THAT A 1979 THAT A 1979 /SET "A"  $\begin{array}{cccc} 4025 & 7766 & 8776 & 8776 & 8776 & 8786 & 8746 & 8766 & 8766 & 8766 & 8766 & 8766 & 8766 & 8766 & 8766 & 8766 & 8766 & 8766 & 8766 & 8766 & 8766 & 8766 & 8766 & 8766 & 8766 & 8766 & 8766 & 8766 & 8766 & 8766 & 8766 & 8766 & 8766 & 8766 & 8766 & 87$ EX2, /EXERCISE|<br>/AXB/BXB/A#B  $\frac{2}{2}$  $\frac{1}{2}$ <br> $\frac{1}{2}$  $\frac{1}{2}$ ø UMP I EX2 /SET UP OPERANDS IN 4044 0000 EX3ST, 0 VEXT EXERCISER  $\begin{array}{c} 4777' \\ 3266 \\ 4777' \\ 3270 \\ 4777' \\ 3272 \end{array}$ JMS WHATB<br>DCA .+20<br>JMS WHATB<br>DCA .+20<br>JMS WHATB<br>DCA .+20 4045  $4046$ <br> $4047$ <br> $4050$ <br> $4051$ <br> $4051$ /SET "B"  $a($ /SET "B"

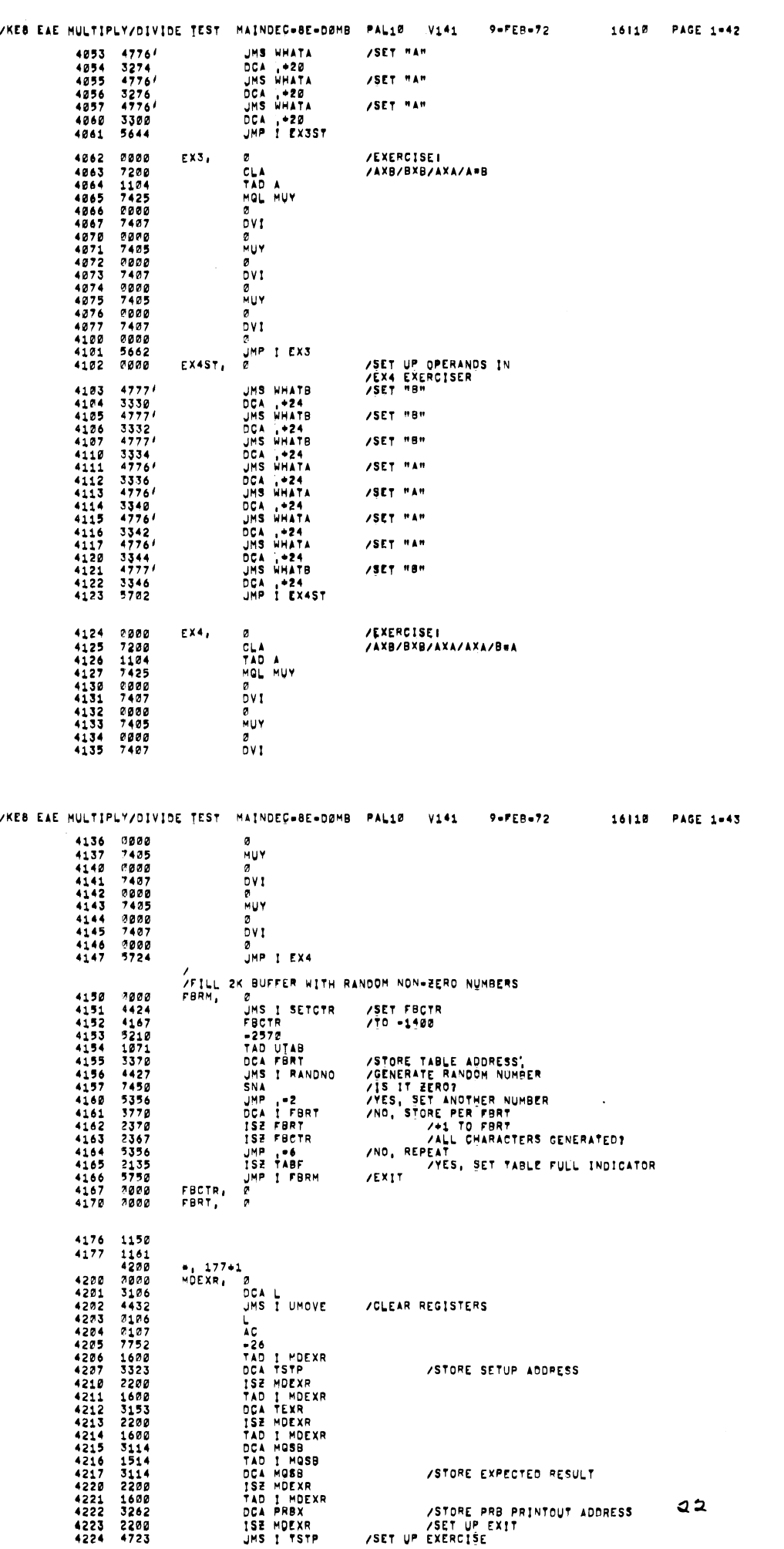

 $\mathcal{L}_{\mathcal{A}}$ 

 $\bar{\bar{z}}$ 

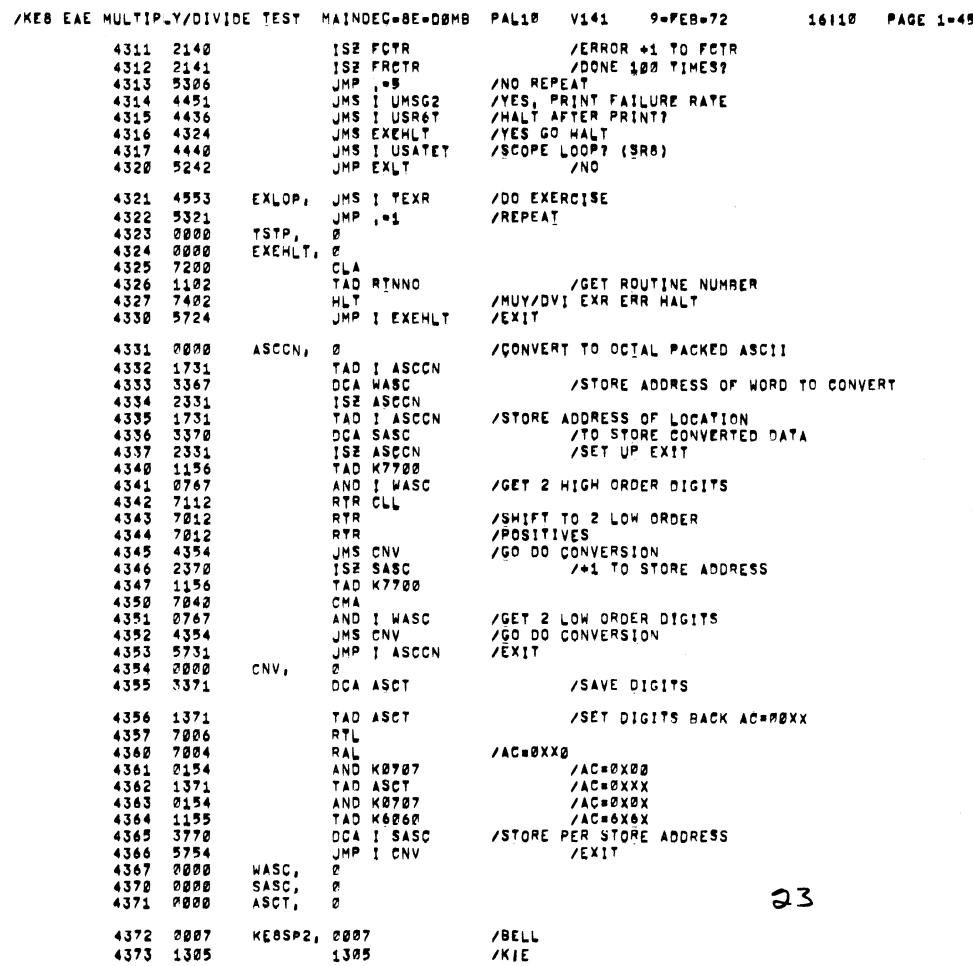

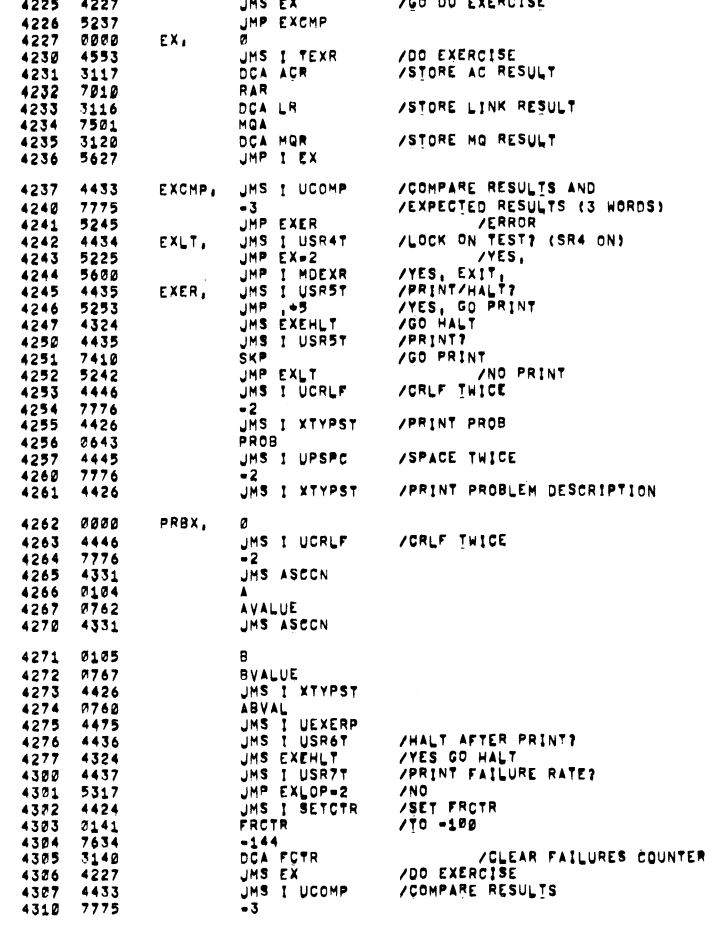

xgo no EXERCISE

/KEB EAE MULTIPLY/DIVIDE TEST | MAINDEC=8E=DØMB | PAL10 | V141 | 9=FEB=72 | 16|10 | PAGE 1=44

 $\sim$ 

 $\mathcal{L}_{\mathcal{A}}$ 

 $\ddot{\phantom{0}}$ 

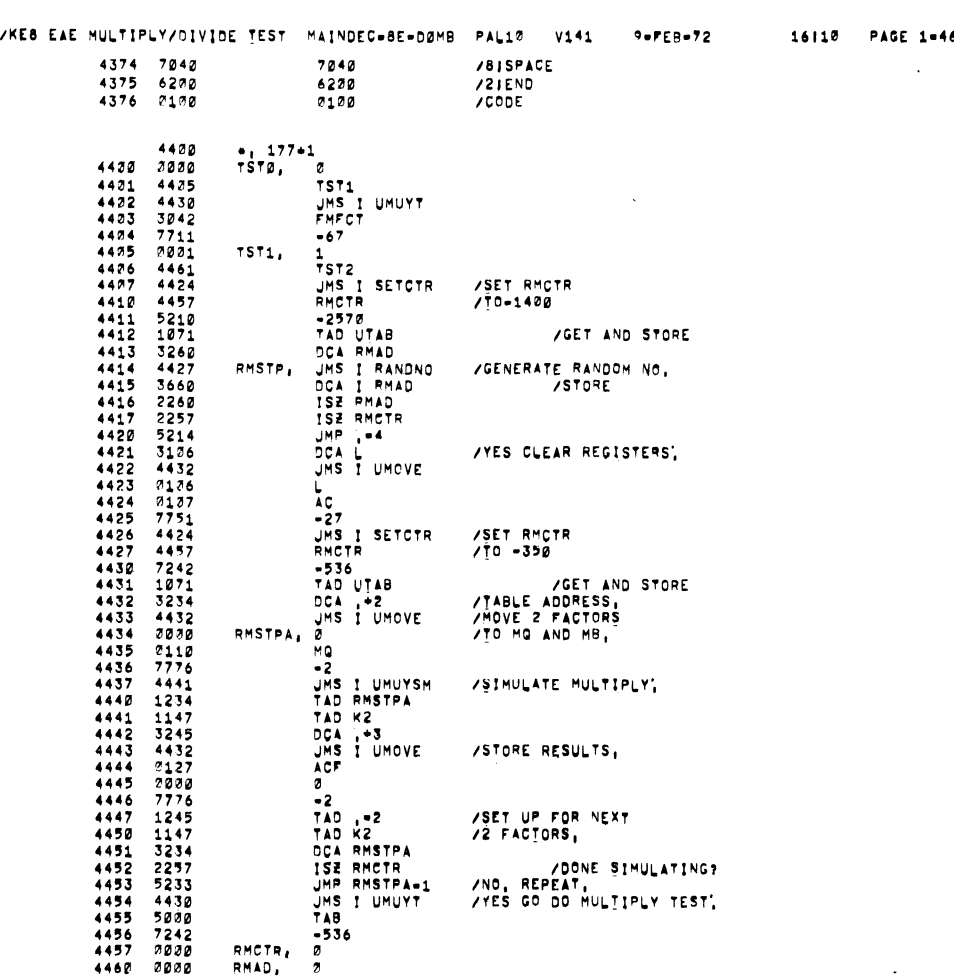

IKEB EAE MULTIPLY/CIVIOE TEST MAINDEC-BE-OEMB

4461 4462 4463 4464 4465 4466 4467 4472 4471 4472 4473 4474 4475 4476 4477 4522 4521 4522 4523 4524 4525 4526 4527 4512 4511 4512 4513 4514 4515 4516 4517 4522 4521 4522 4523 4524 4525 4526 4527 4532 4531 4532 4533 4534 '4535 4536 4537 4542 4541 2222 4466 4431 3376 7732 203<br>4542<br>4424<br>52127<br>5341<br>33427 3741 2341 2342 5275 3126 4432 2126 @127 7751 4424 4542 7427 1271 3315 4432 2222 2127 7775 4442 1315 1152 3326 4432 2126 2222 7775 1326<br>1153154<br>23314<br>2333431002<br>4500222000 TST2.  $275$ JMS I UOIVT FOOPR .52 TST3, 3<br>TST4 TST4<br>
HS I SETCTR<br>
"POCTR<br>
"TAD UTAB<br>
DOA ROAD<br>
ISE ROAD<br>
ISE ROAD<br>
ISE ROAD<br>
ISE ROAD<br>
JMP 2"<br>
DOA L UMOVE<br>
JMS I UMOVE L<br>
-27<br>
JMS I SETCTR<br>
-351<br>
TAO UIAB<br>
DCA I<sup>42</sup><br>
JMS I UDIVSM<br>
-3<br>
JMS I UDIVSM<br>
TAO ROSTPA<br>
TAO K3<br>
DCA POSTPA<br>
LF<br>
-3<br>
TAO I-2<br>
TAO I-2<br>
TAO I-2<br>
TAO I-2<br>
TAO I-2<br>
TAO I-2<br>
TAO I-2<br>
TAO I-2<br>
TAO I-2<br>
TAO I-2<br>
TAO I-2<br>
TA TAB -351 RDCTR, 2<br>RDAD, 2 /SET RDCTR [TO-1400 GET AND STORE/<br>ITABLE ADDRESS/<br>Interate Random No.<br>ISTORE/ IYES. CLEAR REQISTERS /§E7 ROCTR IIO -233 /GET TABLE ADDF<br>/AND STORE<mark>.</mark> /MOVE DIVIDE OPERANDS TO<br>/AC, MO, AND MB, ISIMULATE DIVIDE} ISTOPE RESULTS ZSET UP FOR NEXT<br>ZSIMULATION<mark>.</mark> IOONE SIMULATING? IND. REPEAT, /YES. 60 OO DIVIOE TEST.

4542 2004 7574. <sup>4</sup>  $24$ 

9-FEB-72 16112 PAGE 1-47

Mm,

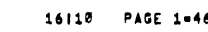

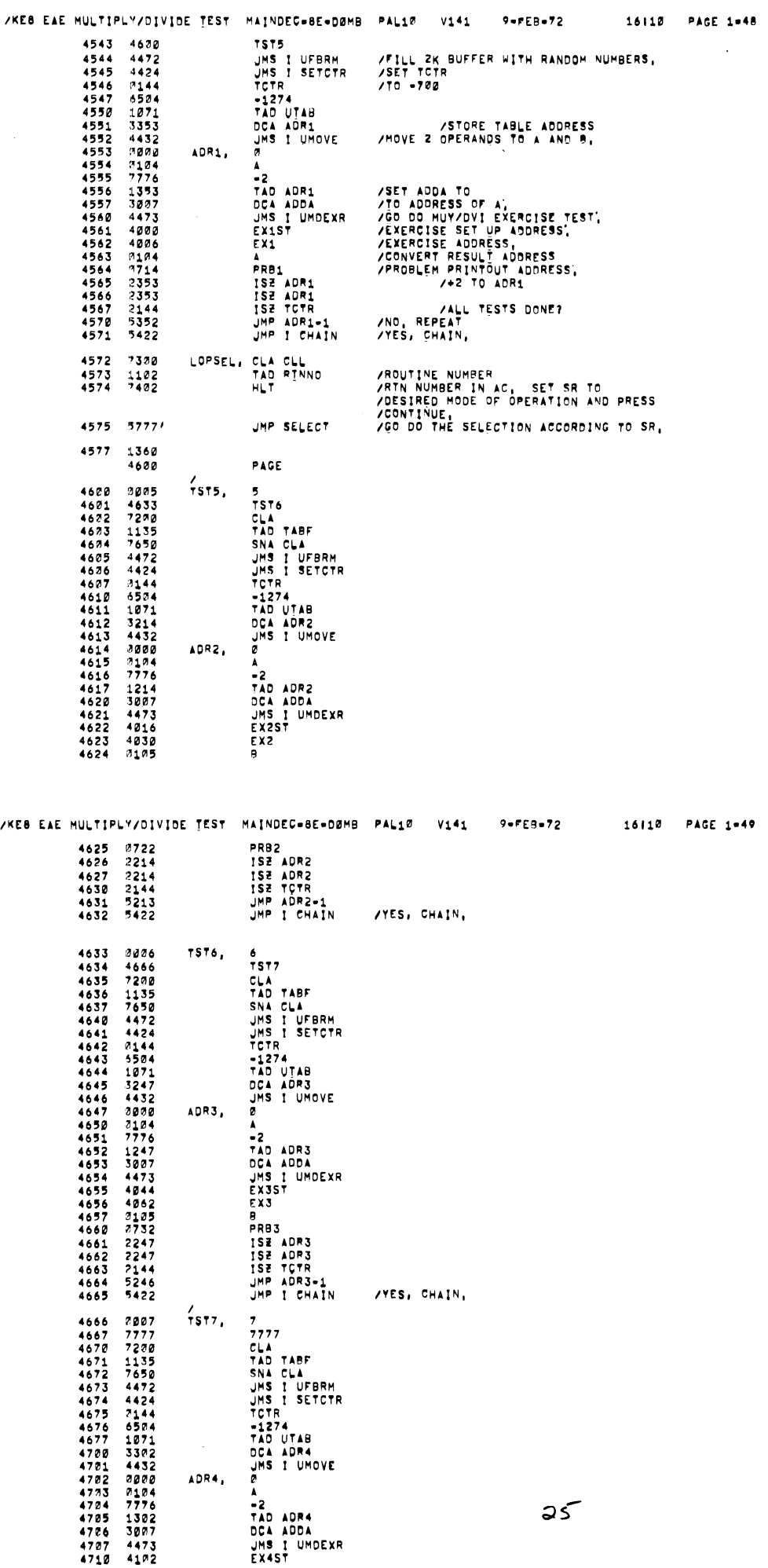

 $\mathbb{R}^3$  .

 $\mathbb{Z}$ 

 $\mathbb{R}^2$ 

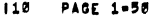

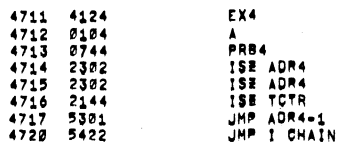

/ROUTINE TO DETERMINE MODE OF OPERATION,

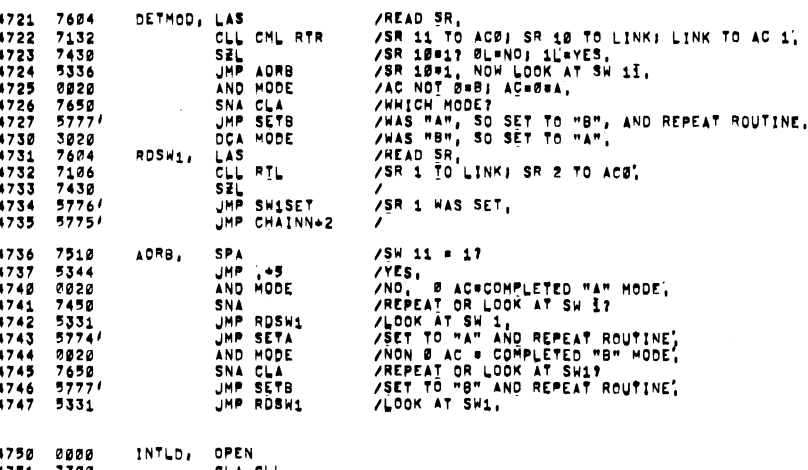

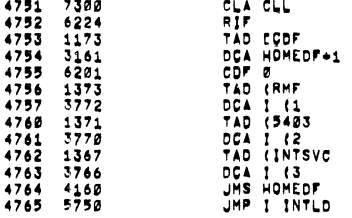

4766 0003

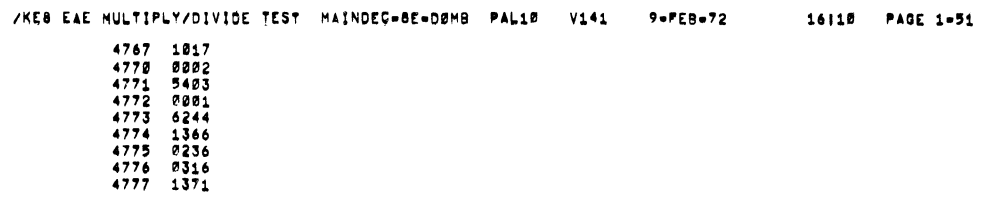

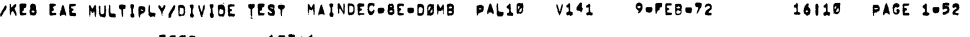

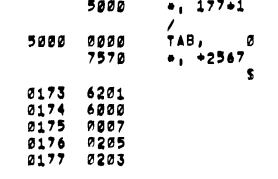

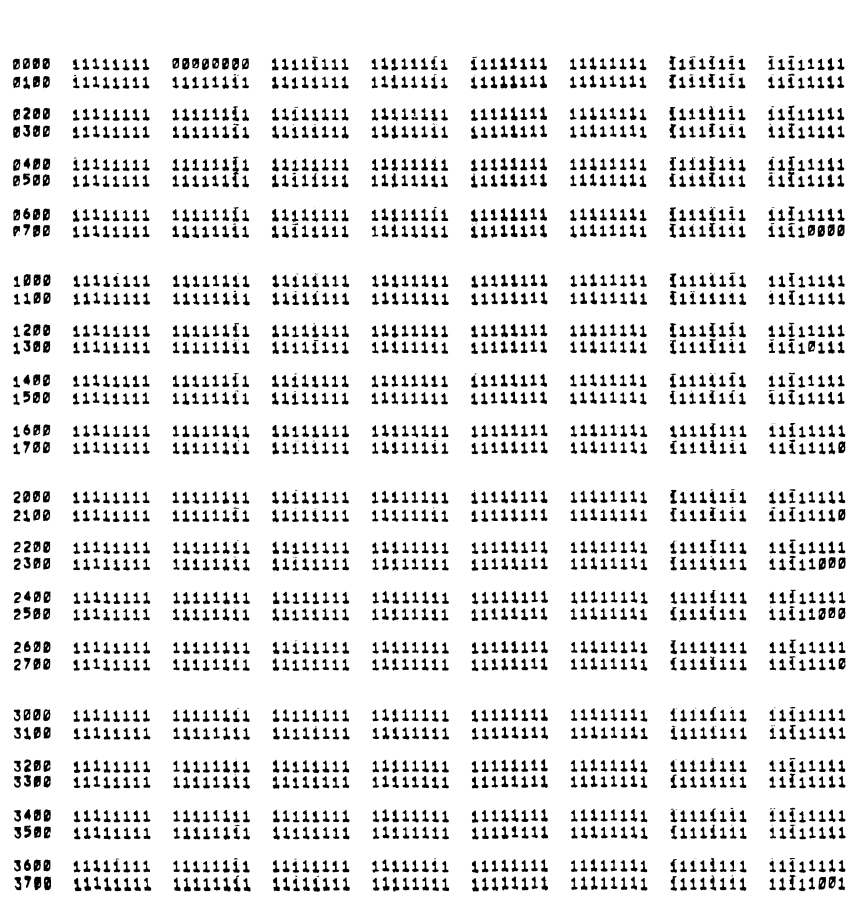

/KE8 EAE MULTIPLY/DIVIDE TEST MAINDEC=8E=DØMB PAL10 V141 9=PEB=72

 $\mathsf{a}$ 

16|10 PAGE 1-53

11111111 11111111 4200 11111111 111111111 4388  $\begin{array}{c} 11\bar{1}11111\\ 11\bar{1}11101 \end{array}$  $\begin{array}{cccc} 11111111 & 11111111 \\ 11111111 & 11111111 \end{array}$ 4400 4500  $\frac{11\overline{1}11111}{11\overline{1}11111}$  $\begin{matrix}11111111\\11111111\end{matrix}$ 4600 4700 00000000 90000000 00000000  $0000000$ 5200  $8300$ 5400<br>5500 5600  $5700$ 6000 6100 6300<br>6300 6400 4500 6600<br>6700 7000<br>7100 7200<br>7300 7400<br>7500 7690

/KE8 EAE HULTIPLY/DIVIDE TEST MAINDEC-8E-DØMB PAL1Ø 16110 PAGE 1-55  $V141$  $9.55B - 72$ 1753 FNRSLT  $0.104$ CRLF  $0637$ LT. 8657 **CURTST** FORWD<br>FRCTR<br>GETROY  $\begin{array}{c}\n 2455 \\
 760 \\
 8107 \\
 3123\n \end{array}$ **M40**  $7466$ <br> $711$ <br> $7125$ **ABLSR** 0101<br>1506 0260 ABVAL<br>ABVAL<br>ACB<br>ACR<br>ACR<br>ACR DEHLT<br>DERPT<br>DERR  $0141$ <br>  $0210$ <br>  $0646$ MB<br>MB 8 1513<br>1450 **GOOD** MBD 1472 DETMOQ<br>DFRP<br>DIGIT<br>DIVD<br>DIVERR 1921<br>4721<br>1526<br>21462<br>4855  $\begin{array}{c}\n 100 \\
 \text{HOM} \\
 \text{HOM} \\
 \text{HOM} \\
 \end{array}$  $\begin{array}{c} 1432 \\ 1432 \\ 1233 \\ 2490 \end{array}$  $0.27$ <br> $0.127$ NBF<br>MBF 2131<br>1271 0113<br>3000 HOR<br>MOSB<br>MCTR  $0121$ <br>0115<br>1675 ACSB ADAC HLT<br>HOMEDF  $7402$  $9007$ 0160 ADDREA<br>ADDREA<br>ADR1<br>ADR2<br>ADR3 2600<br>1400<br>1433<br>1435  $2134$ <br> $3012$ <br> $4553$ DIVSM<br>DIVT INCRTN<br>INTAC  $0232$ MOEXR 4200 HEHLT<br>MERPT 1016<br>4750 DIVT<br>DLDZMB<br>DLT<br>DM11  $\frac{1312}{1251}$ <br>1351 **TNTLD**  $4614$ <br> $4647$ <br> $4702$ INTSVC<br>ION  $1017$ <br>6001 MERR<br>MFRP 1976<br>1976<br>1249<br>57716 ADR4<br>ADSB<br>ADSFT DSC1<br>DSLOOP<br>DSMP 2641<br>1563<br>1550  $7154$ <br> $7147$ <br> $2144$ MLDZMB<br>MLT<br>MODE **KØ707** 3025 ĸŽ **x260**  $2443$ <br>7447<br>4736 **DSMSB**<br>DSTR  $7150$ <br> $7151$ <br> $7152$  $\frac{1135}{1474}$  $\frac{1}{1}$ AMODE MODEX MOVE AORB DSTR<br>DVADR<br>DVOFLO<br>ENDTYP<br>ERPER<br>ERPSB 2115<br>4331<br>43715<br>4374152 ARROW<br>ASCCN<br>ASCT  $\frac{1415}{7407}$ Ké MOVEA 1663  $K5060$  $7155$ <br> $7465$ MO<br>MORS **0110**<br>0133  $2627$ <br>  $0163$ <br>  $0675$ NOTE<br>NOTE<br>NOTE<br>NOTE  $k$  7789  $0156$ <br>4372 **2137**<br>7501 ASP KEBSP2 AVALUE  $0105$ <br> $0651$ <br> $2077$  $\begin{array}{c} 2021 \\ 0106 \\ 0473 \end{array}$  $0124$ <br>  $0130$ <br>  $7421$  $2014$ <br>4227 н .<br>Bad  $\frac{EX}{EX1}$ L.<br>Lø MOL<br>MOR<br>MOROT<br>MORTA **BDCNV** 4006 **BELCNT** EXIST<br>EXZ  $7128$ <br>2542<br>2563 **の2のアクライスの1747247247247247247247247247247247247**  $4000$ L10<br>L112<br>L123<br>L23  $7476$  $0531$ 4030 **BELL<br>BELTYP<br>BMODE<br>BVALUE** EX2ST 4016 MAGS14<br>MSG14<br>MSG2<br>MSL00P<br>MSMBR<br>MSMBR EX3  $-2862$ <br>4044  $0537$ <br>0542 0114<br>2000  $4124$ <br> $4182$ <br> $4237$  $0501$ <br>  $0504$ <br>  $0507$  $1771$ <br>  $2064$ <br>  $1356$  $\frac{c_1}{c_1}$  and EX4 EX4<br>EX4ST<br>EXCHP<br>EXERP<br>EXERP CIA  $\begin{bmatrix} 1 & 1 \\ 1 & 0 \\ 0 & 0 \end{bmatrix}$ 0512<br>0515<br>0520  $\begin{array}{c} 1110 \\ 1347 \\ 1273 \end{array}$ ČŽ<br>Č240 4324 4245 **HSHP**<br>HSTR CZA<br>CAC<br>CAM 1046 LLLLLTR<br>LADRE<br>LLLLLLLLLTR<br>LLLLLLTRLLLLD<br>LOPSEL<br>LOPSEL EXERP<br>EXERP<br>EXLT<br>FADDR  $\frac{2760}{2244}$ <br>  $\frac{2244}{2523}$ HYADR<br>MULT<br>MUY<br>MUYSM<br>MUYSM  $\frac{5710}{4321}$ 2020234212554365477255543654772555436547725554365477 1215 1263<br>7405 CHAIN<br>CHAINN<br>CHGTOB  $4242$  $0122$ <br> $0142$  $2464$ 2256  $1673$ <br>4167<br>4150 FBCTR<br>FBCTR<br>FBRT<br>FCTR<br>FDOPR  $0.143$ <br>  $0.126$ <br>  $0.157$ CHB<br>CHPCTR MUYT<br>Myr 1200<br>2741 CHO<br>CNV<br>CNVCTR  $4170$ <br>0140<br>3376 7411<br>7413<br>01347<br>0347 NHI<br>NXTST  $0526$ <br>4572 OFLO<br>ONE<br>OPEN COMPA<br>COMPA<br>CRCTR FINDIT<br>FLAG<br>FMFCT  $\frac{0116}{0112}$ <br>7412  $0220$ ĒŘ. LSB<br>LSR  $0000$ 3842  $0<sub>U</sub>$ 1836

 $28$ 

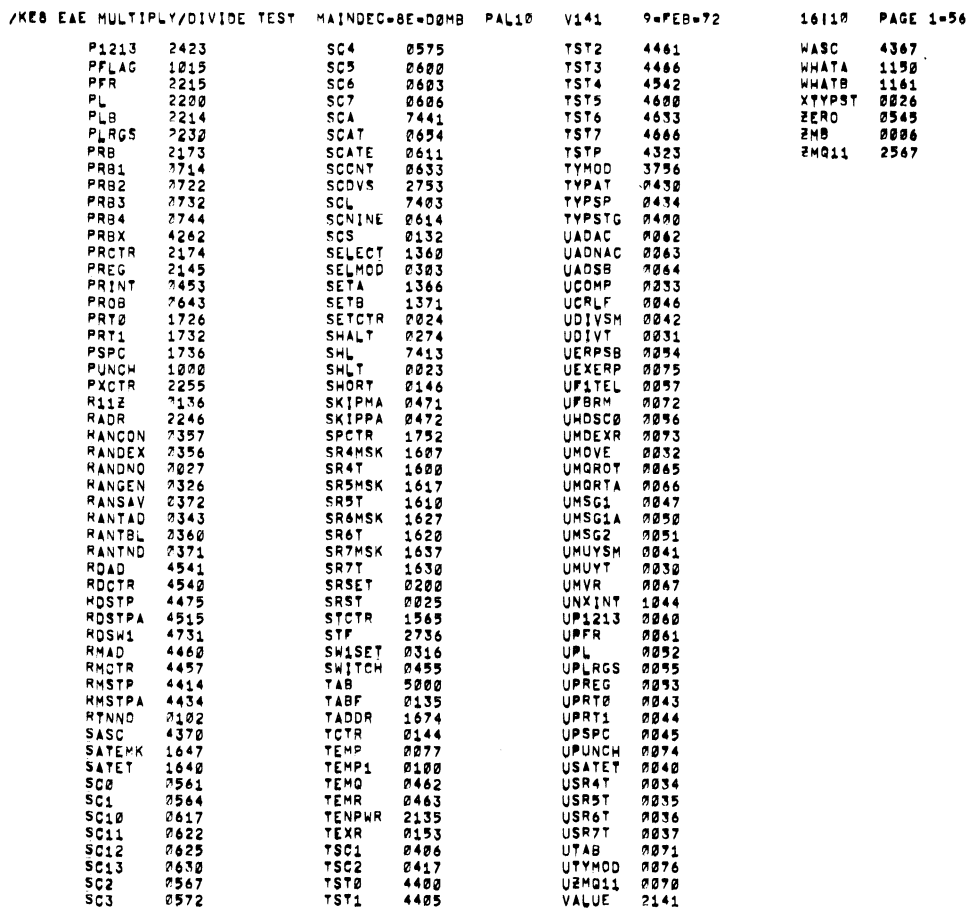

/KEB EAE MULTIPLY/DIVIDE TEST MAINDEC=8E=DØMB PAL10 V141 9=PEB=72

16110 PAGE 1-57

ERRORS DETECTED: 0 LINKS GENERATED: 46 RUN-TIME: 27 SECONDS 3K CORE USED

 $\mathbf{A}$ 

 $\sim$   $\sim$ 

 $\label{eq:2} \frac{1}{\sqrt{2}}\sum_{i=1}^n\frac{1}{\sqrt{2}}\sum_{i=1}^n\frac{1}{\sqrt{2}}\sum_{i=1}^n\frac{1}{\sqrt{2}}\sum_{i=1}^n\frac{1}{\sqrt{2}}\sum_{i=1}^n\frac{1}{\sqrt{2}}\sum_{i=1}^n\frac{1}{\sqrt{2}}\sum_{i=1}^n\frac{1}{\sqrt{2}}\sum_{i=1}^n\frac{1}{\sqrt{2}}\sum_{i=1}^n\frac{1}{\sqrt{2}}\sum_{i=1}^n\frac{1}{\sqrt{2}}\sum_{i=1}^n\frac{1$  $\label{eq:2} \mathcal{L} = \mathcal{L} \left( \mathcal{L} \right) \left( \mathcal{L} \right) \left( \mathcal{L} \right)$  $\label{eq:2.1} \begin{split} \mathcal{L}_{\text{max}}(\mathbf{r}) & = \frac{1}{2} \sum_{i=1}^{N} \mathcal{L}_{\text{max}}(\mathbf{r}) \mathcal{L}_{\text{max}}(\mathbf{r}) \\ & = \frac{1}{2} \sum_{i=1}^{N} \mathcal{L}_{\text{max}}(\mathbf{r}) \mathcal{L}_{\text{max}}(\mathbf{r}) \mathcal{L}_{\text{max}}(\mathbf{r}) \mathcal{L}_{\text{max}}(\mathbf{r}) \mathcal{L}_{\text{max}}(\mathbf{r}) \mathcal{L}_{\text{max}}(\mathbf{r}) \mathcal{L}_{\text{max}}(\mathbf$  $\label{eq:2.1} \frac{1}{\sqrt{2\pi}}\int_{\mathbb{R}^3} \frac{d\mu}{\sqrt{2\pi}} \left( \frac{d\mu}{\sqrt{2\pi}} \right)^2 \frac{d\mu}{\sqrt{2\pi}} \frac{d\mu}{\sqrt{2\pi}} \frac{d\mu}{\sqrt{2\pi}} \frac{d\mu}{\sqrt{2\pi}} \frac{d\mu}{\sqrt{2\pi}} \frac{d\mu}{\sqrt{2\pi}} \frac{d\mu}{\sqrt{2\pi}} \frac{d\mu}{\sqrt{2\pi}} \frac{d\mu}{\sqrt{2\pi}} \frac{d\mu}{\sqrt{2\pi}} \frac{d\mu}{\sqrt{2\$  $\sim$  $\sim$   $\sim$